**ÉCOLE DU LOUVRE** 

## Lisa EYMET

# ANNEXES VOLUME<sub>1</sub>

Les débuts de l'art informatique en France ou la constitution d'un champ artistique autonome par le milieu universitaire L'exemple de l'Université de Paris-VIII et de la formation Arts et Technologies de l'Image

> Mémoire de recherche (2e année de 2e cycle) en Muséologie présenté sous la direction du Professeur François MAIRESSE

> > Juin 2016

Le contenu de ce mémoire est publié sous la licence Creative Commons **CC BY NC ND** 

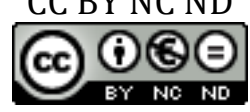

### Table des matières

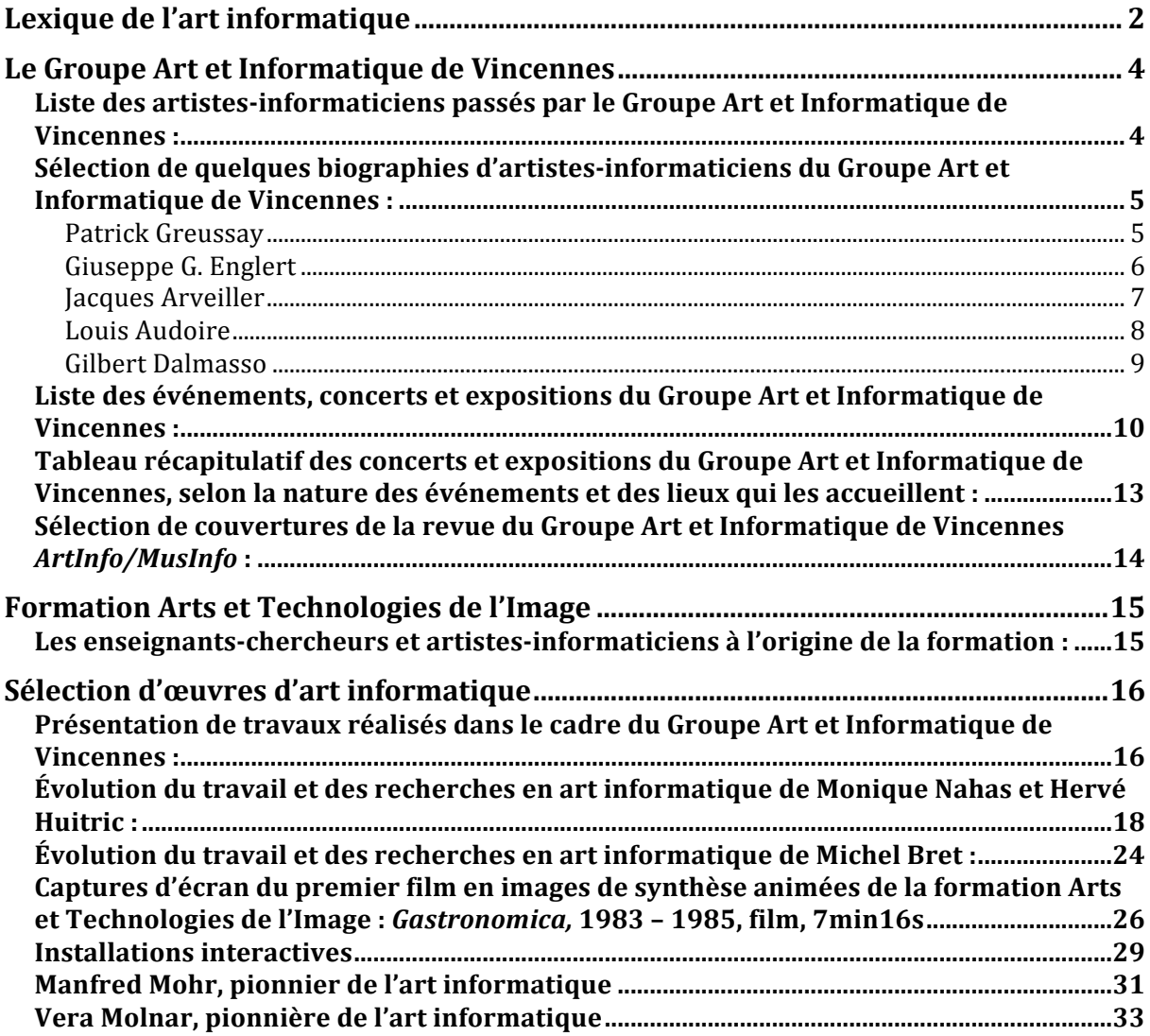

### **Lexique de l'art informatique**

L'art informatique - aussi appelé Computer Art, « art à l'ordinateur » ou, de manière plus englobante, art électronique - apparaît au cours des années 1960 et désigne une pratique artistique qui intègre l'ordinateur comme nouvel outil de création pour produire des formes artistiques. L'expression « Art informatique » renvoie ainsi à l'utilisation même d'une science en construction à l'époque : celle de l'Informatique, liée au développement de l'ordinateur. Le recours à la machine peut se faire tant au moment de la création de l'œuvre qu'au moment de sa présentation et de sa diffusion.

L'art informatique préfigure ce qu'on nomme aujourd'hui « art numérique », défini par Edmond Couchot comme « tout art réalisé à l'aide de dispositifs numériques – ordinateurs, interfaces et réseaux (…) » <sup>1</sup> qui « englobe les multiples appellations désignant des genres particuliers de l'art numérique, comme l'art virtuel, l'art en réseau, le cyberart ».

L'œuvre d'art informatique est fondé sur un programme, c'est-à-dire un ensemble d'opérations que l'ordinateur doit exécuter, qui prend la forme d'un code. Elle tient donc son origine d'informations codées dans un langage informatique, de programmation, qui la précède.

L'œuvre informatique induit une à partir d'un langage programmé d'informations, et l'œuvre telle qu'elle est perçue en s'incarnant sur un support. Il existe plusieurs catégories de supports pour les œuvres informatiques. Certaines se diffusent sur des supports qui restent « traditionnels », comme le papier, la photographie, la vidéo. D'autres ont recours à des supports technologiques, comme l'ordinateur lui-même, l'écran, le CDrom, la disquette, les dispositifs de réalité virtuelle...

Pour que la rencontre opère entre l'œuvre et l'extérieur, son environnement, son public, il faut qu'un dialogue se mette en place à travers une interface. L'interface fait partie intégrante de l'œuvre informatique et peut prendre la forme de périphériques liés à l'ordinateur, comme l'écran, la souris, le clavier. Elle est le garant de l'interactivité de l'œuvre.

L'interactivité renvoie aux relations qu'entretiennent les systèmes électroniques, technologiques, informatiques – les machines - avec leur environnement extérieur – entre autres, l'homme -. L'interactivité définit la relation qui se met en place entre le spectateur et l'œuvre informatique qui permet la manipulation en temps réel par un utilisateur. L'image informatique est ainsi capable de réagir aux manipulations par le biais des interfaces en place.

 

<sup>1</sup> COUCHOT Edmond, *Art numérique*, in Encyclopédia Universalis, 2013

Edmond Couchot, Michel Bret et Marie-Hélène Tramus ont développé le concept de « seconde interactivité » : plus complexe, elle se fait sur des modes proches des comportements intelligents, les systèmes informatiques étant capables de réagir de façon plus autonome au monde qui les entoure.

Typologie des œuvres d'art informatique :

- Les images informatiques sont composées de points : des pixels, ordonnés par des algorithmes réalisés sur l'ordinateur, chacun de ces pixels étant modifiable par calculs. Elles peuvent être numérisées ou de synthèse.
- o Images numérisées : Les images numérisées sont des images d'objets ou d'êtres vivants, réels, numérisés sur l'ordinateur, c'est-à-dire traduits dans un langage informatique à l'aide de périphériques liés à l'ordinateur, comme un scanner.
- o Images de synthèse : Contrairement à l'image numérisée qui renvoie à un objet préexistant, l'image de synthèse est entièrement réalisée à partir de calculs mathématiques et d'algorithmes sur l'ordinateur. Elle peut être *bidimensionnelle* (l'image 2D renvoie à des objets plats, sans modelé ni relief, réalisés selon des coordonnées X et Y) ou *tridimensionnelle* (l'image 3D intègre une troisième donnée spatiale, ce qui lui donne un aspect en relief, même si elle reste présentée sur un écran), fixe ou animée. L'animation de l'image de synthèse est produite par des algorithmes qui simulent le mouvement dans des suites d'images calculées par l'ordinateur.
	- Les installations : Ces œuvres informatiques s'inscrivent dans l'espace qui les expose et peuvent proposer une interactivité avec le public. Lorsqu'elles ne sont pas interactives, elles s'apparentent à des installations d'images, de vidéos ou de photographies projetées ou diffusées sur des écrans sans interaction particulière avec le public. Lorsqu'elles sont interactives, elles ont pour particularité de fonctionner en temps réel avec leur environnement, souvent par le biais de capteurs. Le public devient alors acteur et partie intégrante de l'œuvre.

### **Le Groupe Art et Informatique de Vincennes**

Liste des artistes-informaticiens passés par le Groupe Art et Informatique de Vincennes :

La liste est accessible en ligne sur le site du Groupe Art et Informatique de Vincennes : http://www.artinfo-musinfo.org/fr/authors/index.html

Gilles Andrivet Jon H. Appleton Jacques Arveiller Louis Audoire Pierre Barbaud Trevor Batten Marc Battier James W. Beauchamp Sterling R. Beckwith Paul Berg Thomas Blum Charles G. Boody Herbert Brün Michel Bret Patrick Buda William A.S. Buxton Donald Byrd Jérôme Chailloux Hélène Charnasse John L. Clough Armando Dal Molin Gilbert Dalmasso Jean-François Degrémont Giuseppe Di Giugno Charles Dodge Henri Ducasse Francine Dupré Jacques Dupré Giuseppe G. Englert Jean-Michel Favre Daniel Fournier

Jean-Charles François Paul Y. Gloess Daniel Goossens Patrick Greussay Dorothy Gross Robert Gross István Halmos M. Havass Fred Thomas Hofstetter Hubert S. Jr. Howe Hervé Huitric Mary Lou Hultberg Warren Earle Hultberg Robert W. John Jean-Pierre Jouannaud Gyorgy Köszegi Yves Kodratoff Gottfried Michael Koenig Michael J. Kowalski Toshiaki Kurokawa Otto E. Laske Joachim Laubsch Yves Lecerf Bernard Leclerc Claude Lenormand Daniel Lepage Harry B. Lincoln Otis W. Lipstick Alvin Lucier Jean-Pierre Marsaud John McCarthy

John B. Melby Catherine Michaud Philippe Ménard Monique Nahas Gary Nelson Pierre-Louis Neumann Frédéric Nyst Herbert Palmier Gérard Paresys Jacques Poindron André Riotte Jean-Claude Risset Curtis Roads Didier Roncin Pierre Rovère Jean-Éric Schoettl Friedemann Simon Stephen W. Smoliar Mark Steedman Herbert Stoyan Gerald Strang Benjamin Suchoff Robert F. Taylor James Tenney Hans Tischler Barry Truax Jerome R. Wenker Harald Wertz Thomas G. Whitney Joseph E. Youngblood

Sélection de quelques biographies d'artistes-informaticiens du Groupe Art et Informatique de Vincennes :

*Patrick Greussay*

Greussay Patrick

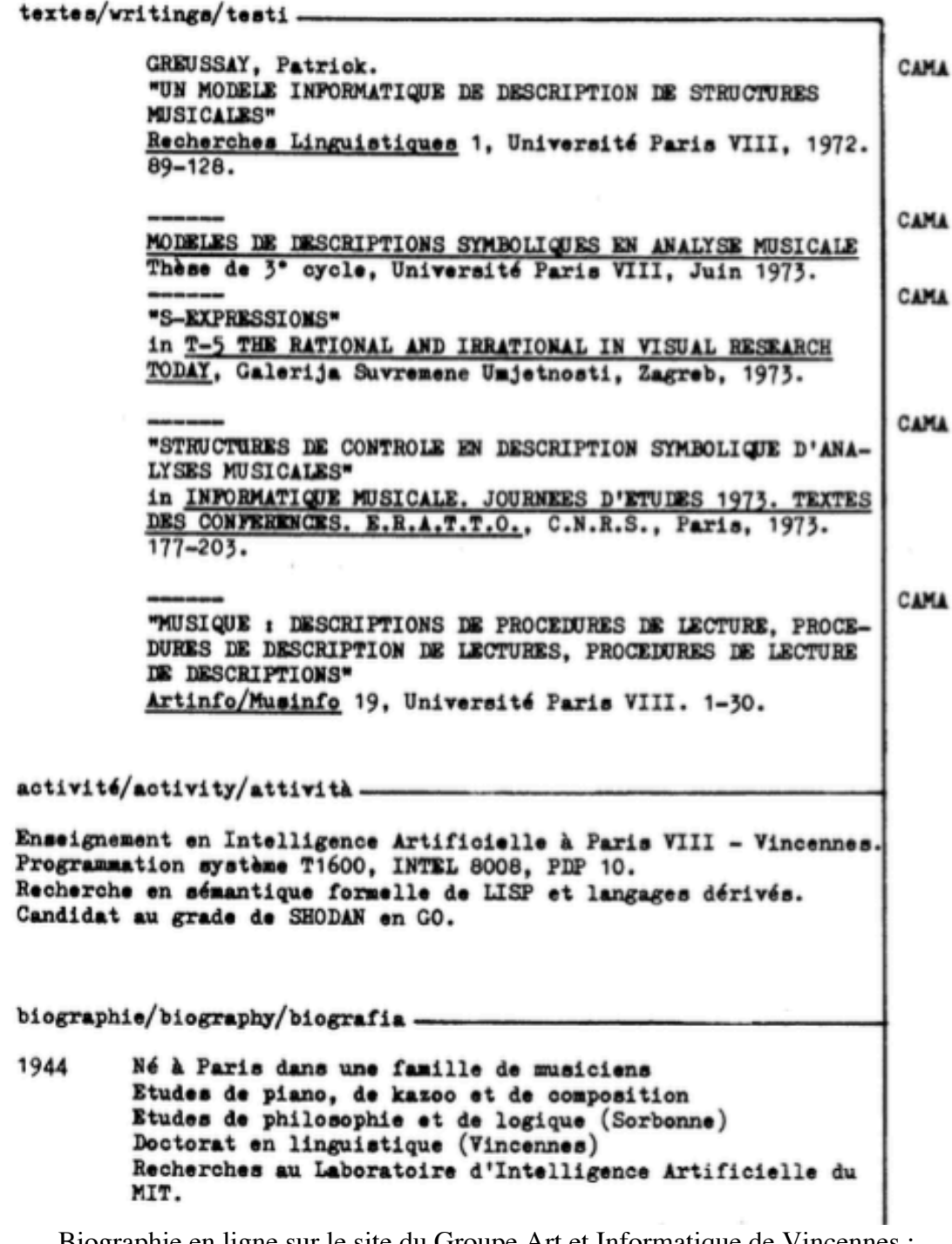

Biographie en ligne sur le site du Groupe Art et Informatique de Vincennes : http://www.artinfo-musinfo.org/scans/aimi/aimi23-24-25p34.pdf

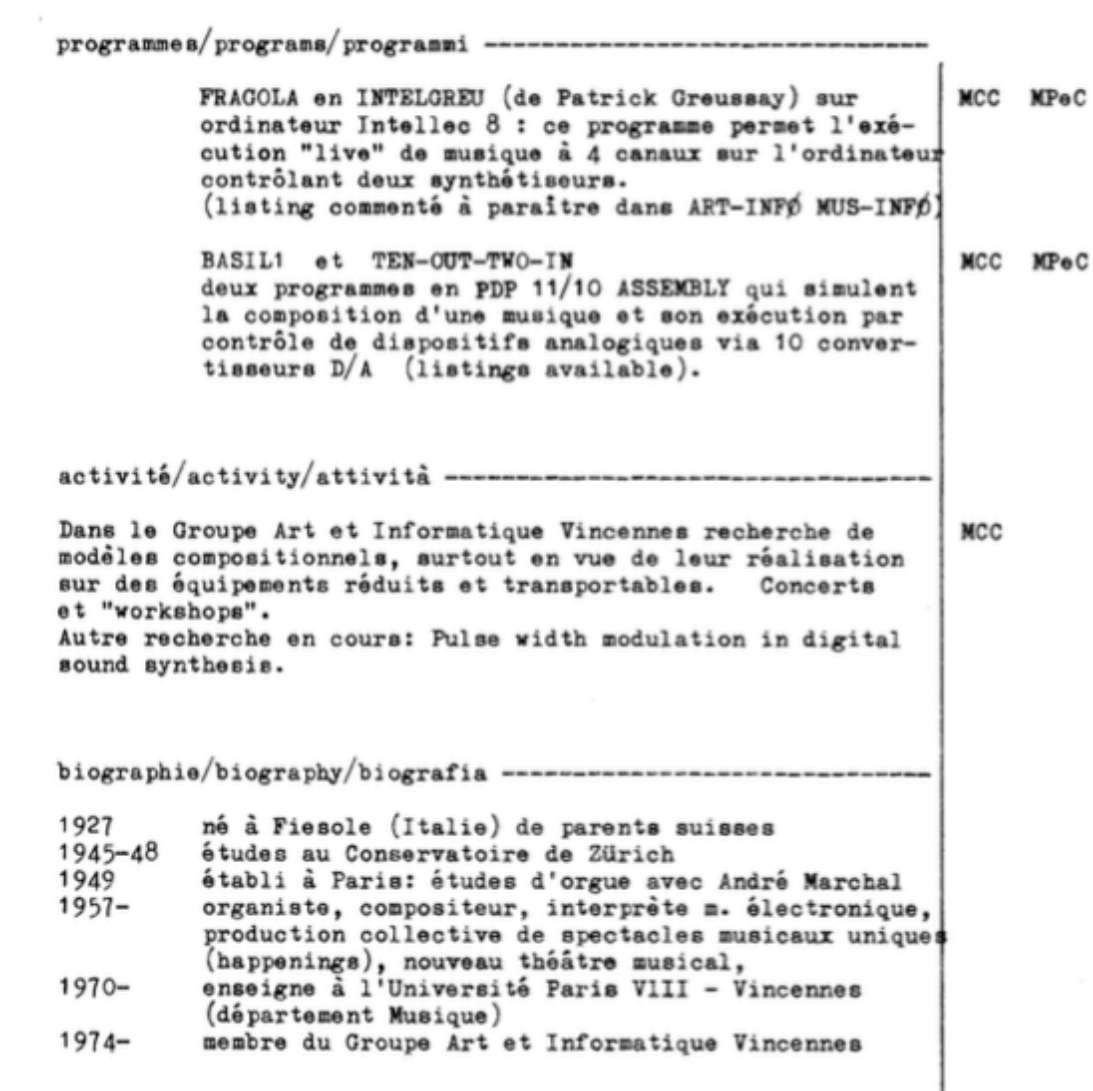

Biographie en ligne sur le site du Groupe Art et Informatique de Vincennes : http://www.artinfo-musinfo.org/scans/aimi/aimi23-24-25p32.pdf

Arveiller Jacques

textes/writings/testi-ARVEILLER, Jacques. "SIMSIM: UN PROGRAMME QUI SIMULE L'IMPROVISATION" CAMA in T-5 THE RATIONAL AND IRRATIONAL IN VISUAL RESEARCH **MCC** TODAY, Galerija Suvremene Umjetnosti, Zagreb, 1973. "UNE APPROCHE INFORMATIQUE DE SITUATIONS D'IMPROVISATION" CAMA Communication au colloque "Créativité Artificielle ?". MCC SIGMA 9, Bordeaux, 1973. "L'INFORMATIQUE MUSICALE, QU'EST-CE QUE C'EST ?" **GMT** in ART ET ORDINATEUR, I.S.E.L.P., Bruxelles, 1974 activité/activity/attività-Activité compositionnelle et analytique, d'exécutant au sein du GAIV (dispositifs transportables), activité pédagogique à PARIS VIII ("Musique et Informatique") depuis 1971, réalisation du périodique ARTINFO/MUSINFO depuis 1971. Travail en cours : élaboration de modèles de processus d'improvisation dans des langages dérivés de LISP (Conniver, VLISP) biographie/biography/biografiané à Monaco 1944 1961-68 études de médecine participation à la fondation du GAIV 1969  $1969$ études d'informatique à Paris VIII et spté. de psychiatrie  $1971$ chargé de cours à Paris VIII (Depts. d'Informatique et de Musique)

Biographie en ligne sur le site du Groupe Art et Informatique de Vincennes : http://www.artinfo-musinfo.org/scans/aimi/aimi23-24-25p11.pdf

AUDOIRE Louis

44 rue du Roi de Sicile, 75004 Paris, PRANCE

Département Informatique, Université Paris VIII - Vincennes, route de la Tourelle, 75571 Paris cedex-12

Groupe Art et Informatique de Vincennes, Université Paris VIII

programmes/programs/programmi-

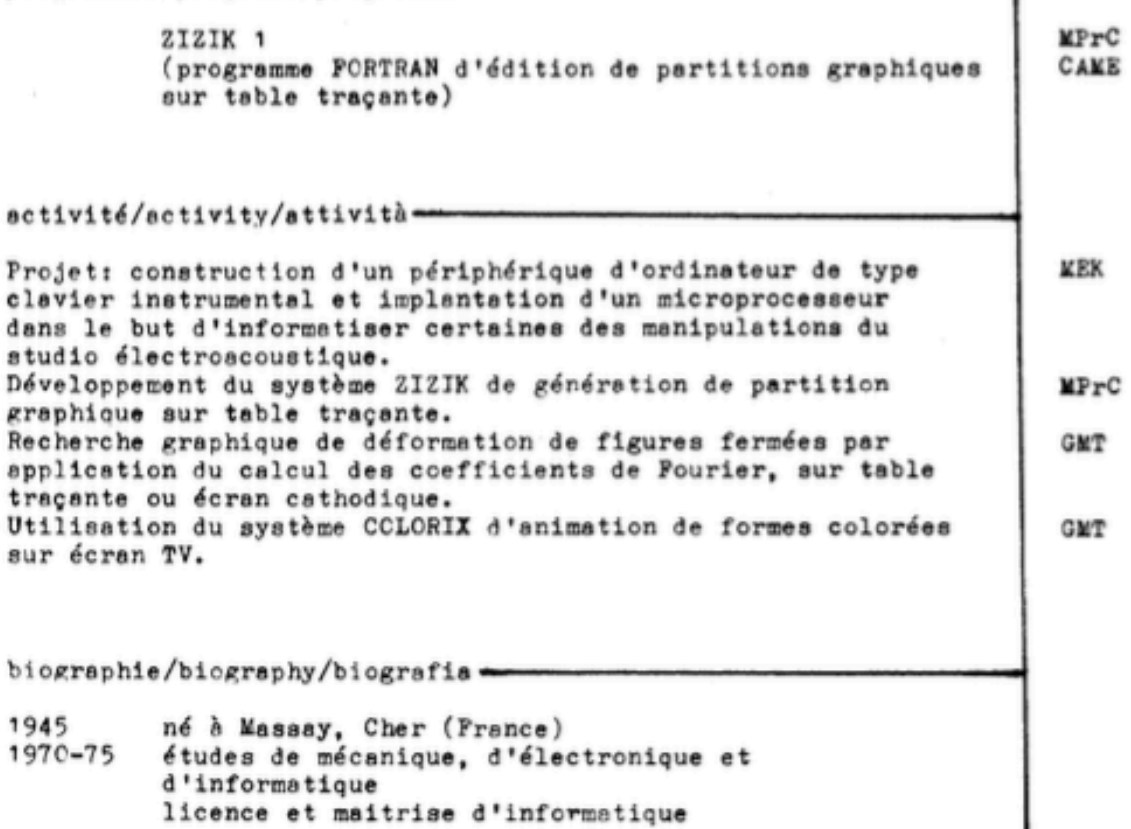

Biographie en ligne sur le site du Groupe Art et Informatique de Vincennes : http://www.artinfo-musinfo.org/scans/aimi/aimi23-24-25p12.pdf

Dalmasse Gilbert

activité/activity/attività-Une grande partie de mon temps est consacrée à la pédagogie de la musique, à la composition, et surtout à la réalisation et à l'exé-<br>cution "live" de musiques avec ordinateurs, dans le cadre des manifestations du Groupe Art et Informatique de Vincennes. En dehors de ces activités, je me consacre actuellement de façon CAMA plus spécifique à une recherche sur les structures formelles de l'improvisation en musique contemporaine non écrite (thèse de docterat en préparation sous la direction de Daniel Charles). Cette recherche s'articule avec mon activité informatique en ce que les modèles formels proposés sont élaborés sous forme de programmes VLISP, au département d'Informatique de l'Université Paris VIII. biographie/biography/biografiané à Nice, France 1949 1957-68 études de piano 1968– se consacre au vibraphone (Conservatoire de Nice) 1975-74 licence et maîtrise de Musique<br>1975-74 licence et maîtrise de Musique<br>1975-76 licence d'Informatique (Université de Paris VIII)

 $6/76$ 

 $-37-$ 

http://www.artinfo-musinfo.org Artinfo Musinfo #23-24-25, page 45 / 135

Biographie en ligne sur le site du Groupe Art et Informatique de Vincennes : http://www.artinfo-musinfo.org/scans/aimi/aimi23-24-25p27.pdf

Liste des événements, concerts et expositions du Groupe Art et Informatique de Vincennes :

La liste est accessible en ligne sur le site du Groupe Art et Informatique de Vincennes : http://www.artinfo-musinfo.org/fr/events/index.html

#### **13 juin 1971**

 Paris, Centre américain, « Open festival de Montparnasse » Concert

#### **4 mars - 3 avril 1972**

les technologies industrielles » Exposition

#### **12-22 avril 1972**

 Le Havre I, Maison de la Culture, « Informatique, Art, Technologie » Exposition – Concert

**15 novembre - 6 décembre 1972** Paris, Galerie Weiller Exposition

#### **9-24 mai 1973**

 Paris, Institut de l'environnement Exposition – Conférence

#### **1 juin - 1 juillet 1973**

 Zagreb, Galerija Suvremene Umjetnosti, « Tendencije 5 » Exposition - Conférence

#### **27-31 août 1973**

 Edinburgh, Computer Arts Society Conference/Event/Exhibition, "Interact: Machine : Man : Society" Colloque – Exposition

#### **3-21 octobre 1973**

 Paris, Chapelle de la Salpêtrière « Ordinateur, formes et couleurs » Exposition

#### **26 octobre - 3 novembre 1973**

 Paris, Espace Cardin, SESA, « Ordinateur et **14 juin 1975** création artistique » Exposition

#### **19 novembre 1973**

 Bordeaux, Sigma 5, Contact II, « Art et ordinateur », Exposition - Colloque

#### **10-30 avril 1974**

 Angers, Maison de la Culture Exposition - Conférence - Concert

#### **18-30 avril 1974**

 Vitry-sur-Seine, Salle du Groupe, « L'Art et pour l'étude du langage plastique (ISELP), Bruxelles, Forest National, Institut supérieur « Art et ordinateur » Exposition

> **24 juillet- 4 août 1974** Gigondas I, 4e Festival de Gigondas Concert

### **24 juillet - 4 août 1974**

 Gigondas II, 4e Festival de Gigondas Concert

#### **27 septembre - 6 octobre 1974**

 Paris, Faculté de médecine Pitié-Salpêtrière, Entretiens de Bichat, « M.E. Chevreul. Contraste simultané des couleurs » Exposition

#### **8 janvier - 14 mai 1975**

 Pantin, Conservatoire de Pantin, Ripert **Centre** Concert – Atelier

#### **22 janvier - 15 février 1975**

 Paris, Galerie Weiller, « Ordinateurs et permutations colorées » Exposition

#### **5 avril 1975**

 Los Angeles, University of Southern California, "ICCH/2" Congrès - Exposition – Concert

 Dampierre, Foyer rural Concert

#### **26 septembre - 3 octobre 1975**

 Como, Villa Olmo, 9° Autunno musicale, "Retrospettiva internazionale Computer Music 75", Concert – Exposition

#### **9 janvier 1976**

 Gentilly, Cercle culturel du Chaperon vert, « Art et science » Exposition

#### **18 mars - 4 avril 1976**

 Monza, Galeria Civica, « Grafica delle arti **26-30 octobre 1977** sperimentali » Exposition itinérante

#### **21-26 avril 1976**

 Firenze, Palazzo Strozzi, « Grafica delle arti sperimentali » Exposition itinérante

#### **27-30 avril 1976**

 Tours, Université François Rabelais Concert – Exposition

#### **4 mai 1976**

 Paris, Portes de la Suisse, « Le GERM présente » Concert

#### **7 mai 1976**

 Jouy en Josas, École des Hautes études commerciales, Nuit de la nouvelle musique **Concert** 

#### **17 février - 12 avril 1977**

 Paris, Musée d'Art moderne de la Ville de Paris, ARC2, « Musi-Graphies » Exposition itinérante

#### **17 février - 12 avril 1977**

 Le Monde, Musée d'Art moderne de la Ville de Paris, ARC2, « Musi-Graphies » Exposition

#### **19-20 mars 1977**

 Frankfurt am Main, Musikhochschule & Hessischer Rundfunk, "Neue Musik" Concert

#### **25 mars 1977**

 Zürich, Kunsthaus Zürich, " TonArt " Concert

#### **10 juin - 31 juillet 1977**

 Saint Maximin en Provence, Couvent royal, « Autour de l'instrument de musique »

Exposition itinérante

#### **30 septembre - 22 octobre 1977**

 Glasgow, Third eye center, "Musi Graphies Exhibition" Exposition itinérante

 San Diego, University of California at San Diego, "1977 International Computer Music Conference" Congrès – Concert

**16 novembre 1977** Ivry sur Seine, Équipe ERATTO, « Informatique musicale 1977 » Conférence – Concert

#### **10 janvier 1978**

 Paris, Portes de la Suisse, « Giuseppe Englert et ses invités » Conférence – Concert

#### **11 février - 12 mars 1978**

 Sochaux, Maison des Arts et Loisirs, « Les Plasticiens de l'informatique » Exposition – Conférence

#### **14 février - 19 mars 1978**

 Grenoble, Maison de la Culture, « Informatique et vie quotidienne » Exposition – Concert

#### **22 mars - 12 juin 1978**

 Paris, Centre Georges Pompidou, « Recherche et création plastique assistées par ordinateur » Exposition – Conférence

#### **27-28 avril 1978**

 Brest, Université de Bretagne occidentale, Colloque sur l'enseignement musical scientifique Colloque – Concert

#### **Mai 1978**

 Mâcon, Centre d'action culturelle, « Les brouillons du futur » Exposition - Concert – Animation

#### **1-10 juin 1978**

 Paris, UNESCO, IRIA, « Arts et informatique », Exposition - Colloque – Concert

#### **28 août - 1 septembre 1978**

 Aarhus, Aarhus University, UNESCO, « Artistic creation and contemporary technology » Congrès – Concert

#### **6-23 juin 1979**

 Boulogne, Galerie Plages Exposition

#### **12 juin 1979**

 Paris, Portes de la Suisse, « Groupe art et informatique de Vincennes » Concert

#### **21 septembre - 28 octobre 1979**

 Paris, Centre culturel suédois, « Artiste et ordinateur », Exposition - Concert – Colloque

#### **26-31 janvier 1980**

 Paris, Portes de la Suisse, Pro Helvetia, GERM, « Rencontre avec G.G.Englert » puis « Musique à Vincennes » Concert – Conférence

#### **4-31 mars 1980**

 Paris, Palais de la Découverte, « Images, art et ordinateur » Exposition - Conférence – Concert

#### **25 septembre 1980**

 Como, Villa Olmo, 14° Autunno musicale, « Musica e immagini realizzate in tempo reale con calcolatore » **Concert** 

Tableau récapitulatif des concerts et expositions du Groupe Art et Informatique de Vincennes, selon la nature des événements et des lieux qui les accueillent **:**

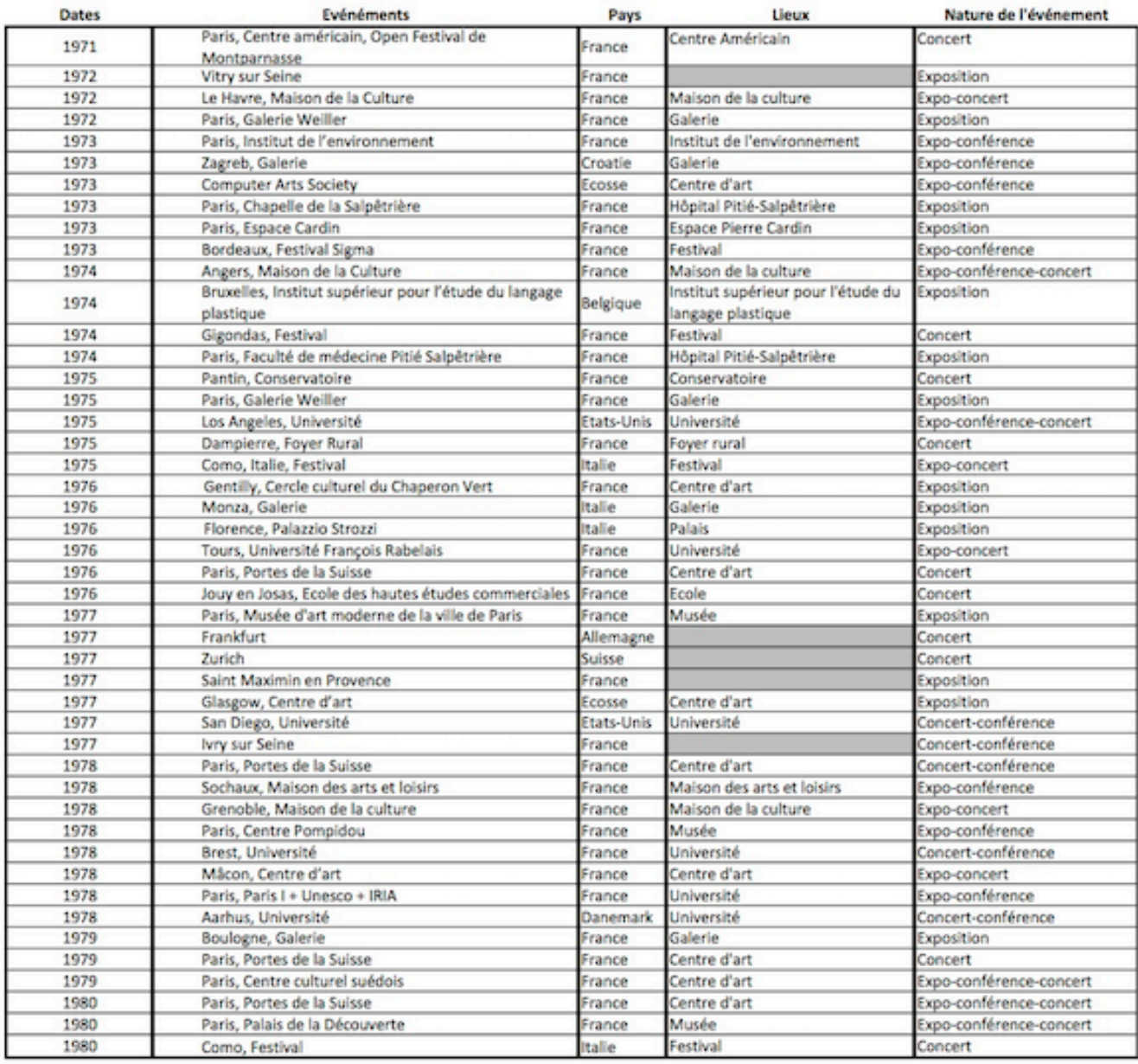

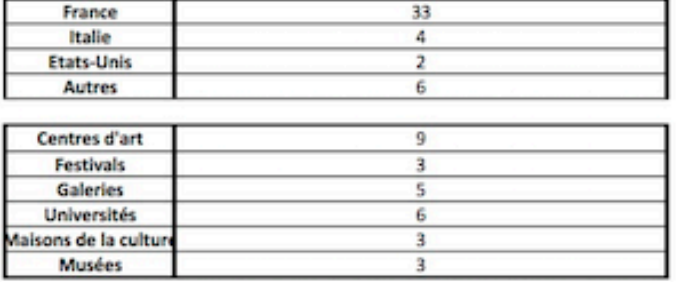

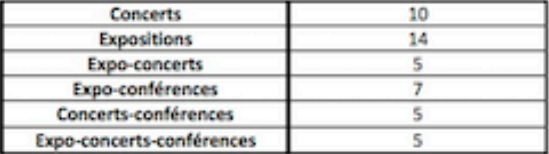

Sélection de couvertures de la revue du Groupe Art et Informatique de Vincennes *ArtInfo/MusInfo* :

Les numéros *d'ArtInfo-MusInfo* ont été numérisés et accessibles sur le site du Groupe Art et Informatique de Vincennes :

http://www.artinfo-musinfo.org/fr/issues/index.html

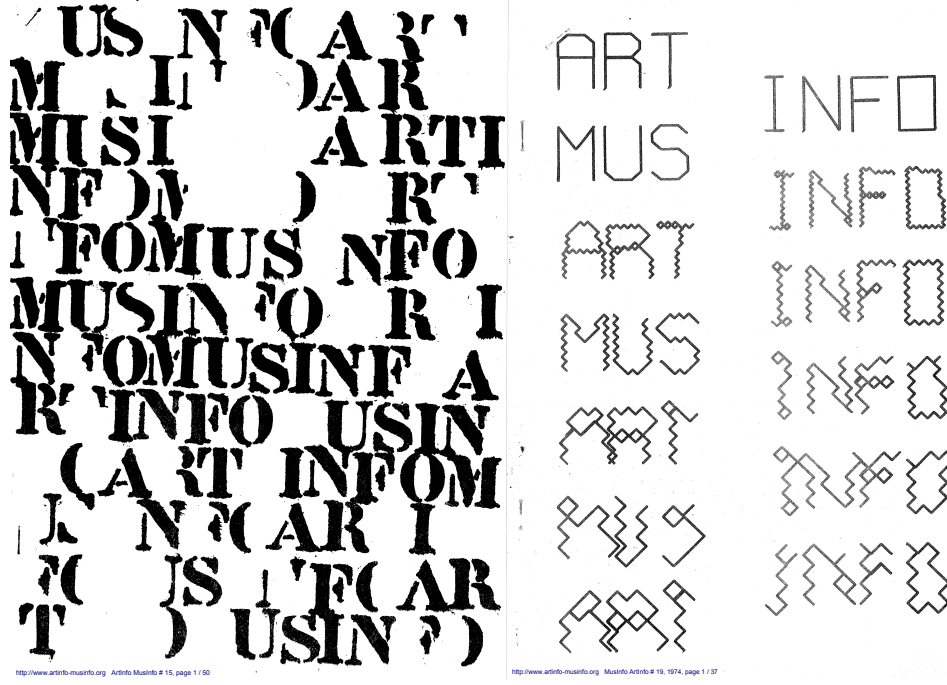

*ArtInfo-MusInfo* n°15, octobre 1973 *ArtInfo-MusInfo* n°19, 1974

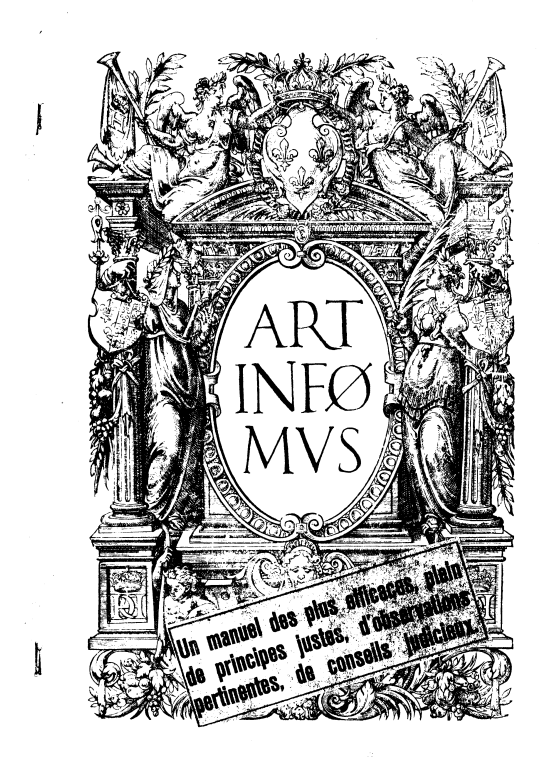

*ArtInfo-MusInfo*, n°21, 1975 *ArtInfo-MusInfo*, n°30, 1980 http://www.artinfo-musinfo.org ArtInfo MusInfo # 21, 1975, page 1 / 36 http://www.artinfo-musinfo.org ArtInfo MusInfo # 30, 1980, page 1 / 48

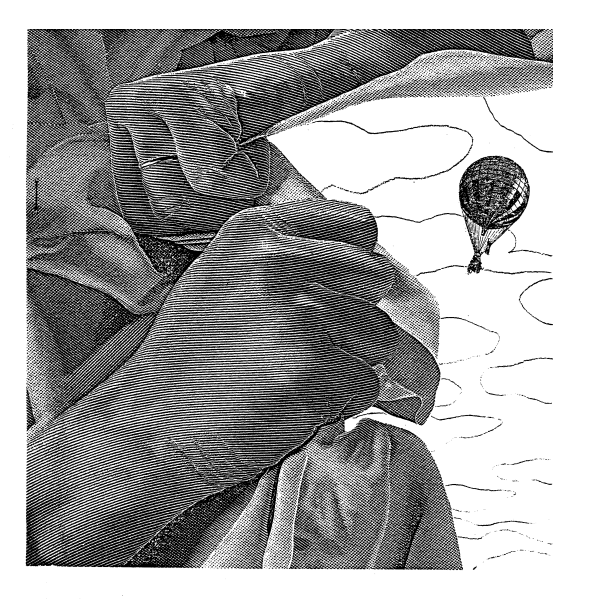

ARTINFO / MUSINFO

### **Formation Arts et Technologies de l'Image**

Les enseignants-chercheurs et artistes-informaticiens à l'origine de la formation :

Captures d'écran de la section « Historique » du site de la formation Arts et Technologies de

l'Image :

http://www.ati-paris8.fr/index.php?page=historique&lang=fr

#### **FONDATEURS**

#### Hervé Huitric

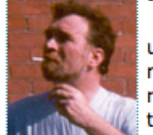

Né en 1945 à Paris, il a étudié la peinture à l'École des beaux-arts de Paris puis a obtenu une maîtrise et un DEA en informatique. Ses recherches sont consacrées à l'image numérique générée par ordinateur dans tous ses états: algorithmes de génération, de réalisme, animations, installations. En 1980 son doctorat d'État en Esthétique présente des travaux commencés dès 1969 : images numériques ainsi que les programmes informatiques correspondants. Considéré comme un pionnier du domaine, il a participé à

de nombreuses expositions aux États-Unis, dont toutes celles du Siggraph Art Show de 1982 à 1990, ainsi qu'en France, notamment au Musée d'art moderne de la Ville de Paris1, et dans de nombreux autres pays. Il a reçu plusieurs prix pour ses images, le prix Ars Electronica (Mention honorable en animation par ordinateur) en 1991, et deux premiers prix de recherche en 1993 (Imagina, Monte-Carlo) et en 1994 (Eurographics, Oslo).

> Consulter les archives des films de Hervé Huitric et Monique Nahas

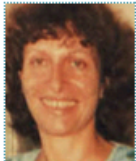

#### **Monique Nahas**

Titulaire d'un Doctorat d'Etat de Physique Théorique « Sur les déformations et contractions d'algèbres de Lie et de leur représentations », soutenue en 1969 au Laboratoire de Physique Théorique de l'Ecole Polytechnique de l'Université d'Orsay, elle rencontre Hervé Huitric en 1971, et s'initie alors à l'informatique avec le langage LISP et à l'algorithmique au travers de cours donnés en commun avec Hervé Huitric sur les grammaires formelles et la logique modale. Découvrant alors qu'il est possible de

transformer des algorithmes en images, elle s'investit dans ce domaine et contribue à la création et à la direction de la formation Art et Technologies de l'Image.

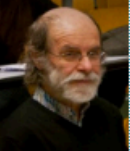

#### **Michel Bret**

Après des études de mathématiques et une pratique de la peinture (jusqu'en 1978) il passe sept années à l'étranger au titre de la coopération culturelle au Maroc (1966-1969), au Vénézuela (1969-1971) et au Vietnam (1971-1973). De retour en France il reprend des études d'informatique qu'il applique à sa pratique artistique, il obtient une thèse de troisième cycle (en 1981) et un doctorat d'état (en 1984). Depuis 1976 il écrit des logiciels de synthèse, réalise de nombreux films (primés dans des festivals internationaux). A partir

de 1995 il introduit des techniques de la vie artificielle (réseaux neuronaux et algorithmes génétiques) dans la création artistique, en particulier pour l'interactivité, en réalisant des installations interactives mettant en scène des acteurs « intelligents » et autonomes. Professeur émérite des université, il a enseigné dans la formation Arts et Technologies de l'Image de l'Université Paris 8 jusqu'en 2002. > Consulter les archives des films de Michel Bret

#### **Edmont Couchot**

Edmond Couchot est Docteur d'État et Professeur émérite des universités. Il a dirigé la formation Arts et Technologies de l'Image à l'Université Paris 8 pendant une vingtaine d'années et a participé aux recherches du laboratoire Images numériques et Réalité Virtuelle. Il s'intéresse, en tant que théoricien, aux relations de l'art et de la technologie et a publié sur ce sujet une centaine d'articles dont les premiers remontent aux début des années quatre-vingt et cinq livres : Images. De l'optique au numérique, Hermès, 1988, La

Technologie dans l'art, J. Chambon, 1998, L'Art numérique, en collaboration avec N. Hillaire, Flammarion, février 2003, Des images, du temps et des machines dans les arts et la communication, Chambon-Actes Sud, 2007 et La Nature de l'art. Ce que les sciences cognitives nous révèlent sur le plaisir esthétique, Hermann, mai 2012. Plasticien d'origine, Edmond Couchot, dès les années soixantecing, a créé des dispositifs cybernétiques interactifs réagissant au son et sollicitant la participation du spectateur. Depuis quelques années, les ressources du « temps réel » lui ont permis de prolonger ces recherches.

#### **Marie-Hélène Tramus**

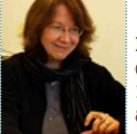

Professeure, responsable de la formation Arts et Technologies de l'Image et de l'équipe Image numérique et Réalité Virtuelle du Laboratoire Arts des Images et Art Contemporain de l'université Paris 8 : j'ai co-réalisé des courts-métrages de synthèse d'image de 1984 à 1995 et des installations interactives depuis 1988 ; mes recherches et expérimentations artistiques visent à créer des environnements hybridant réel et virtuel dans lesquels évoluent des acteurs de synthèse interactifs capables d'autonomie ; j'encadre les

recherche des étudiants du master Arts et Technologies de l'Image Virtuelle, ainsi que des séminaires de recherche sur l'art et la technologie pour les doctorants en Esthétique Sciences et Technologies des Arts spécialité Image Numérique.

### **Sélection d'œuvres d'art informatique**

Présentation de travaux réalisés dans le cadre du Groupe Art et Informatique de Vincennes :

#### **Jacques Arveiller**

Fragment de partition pour percussionnistes

Le fragment de partition pour percussionnistes montré ici est issu d'un programme de simulation d'improvisation implémenté à l'Université de Paris VIII à Vincennes.

Ce programme est basé sur l'opposition constatée entre la représentation d'une pièce, le processus<br>d'improvisation, et l'incarnation possible ou impossible de la pièce en son et en temps. Il tentera d'en-

gendrer des résultats et, selon les cas y arrivera ou non, le travail effectué modifiant la représentation initiale dans tous les cas.

Les. résultats éventuels peuvent être délivrés à des niveaux de contrainte variables (du plus improvisé au plus écrit), sous forme de partitions de divers types, pour instruments traditionnels ou appareillage de musique électronique.

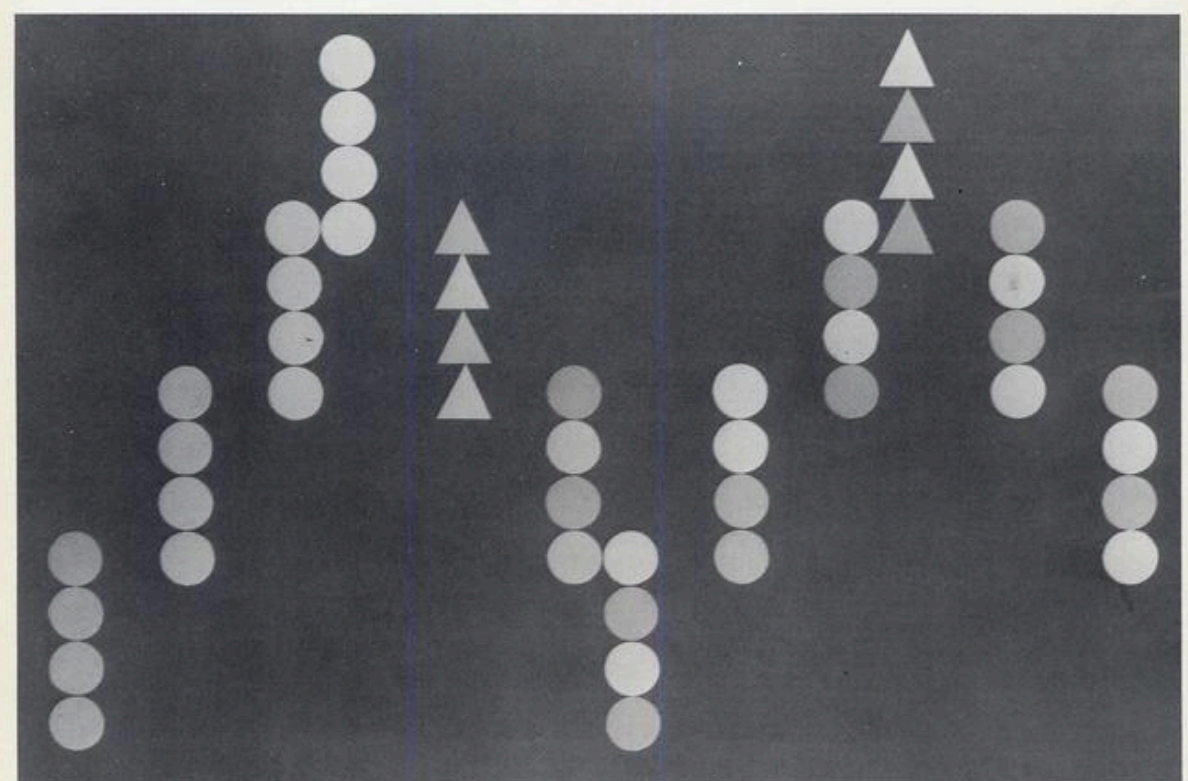

*Fragment de partition pour percussionnistes*, Jacques Arveiller, 1973

Accessible en ligne : http://www.artinfo-musinfo.org/fr/events/1973-10-26/index.html

Ni maître, parce que ce programme est une<br>suite mathématique dont la représentation visuelle dessine, de façon déterministe, une forme de dragon. La propriété fondamentale de cette suite est qu'aucune ligne ne se coupe. La plume du traceur, sous la conduite du programme en ordinateur, part d'un point puis se déplace de point à point, une fois à droite, une fois à gauche, en une suite infinie que j'arrête volontairement.

Ni esclave, parce que je participe directement a la création de la courbe. J'interviens en

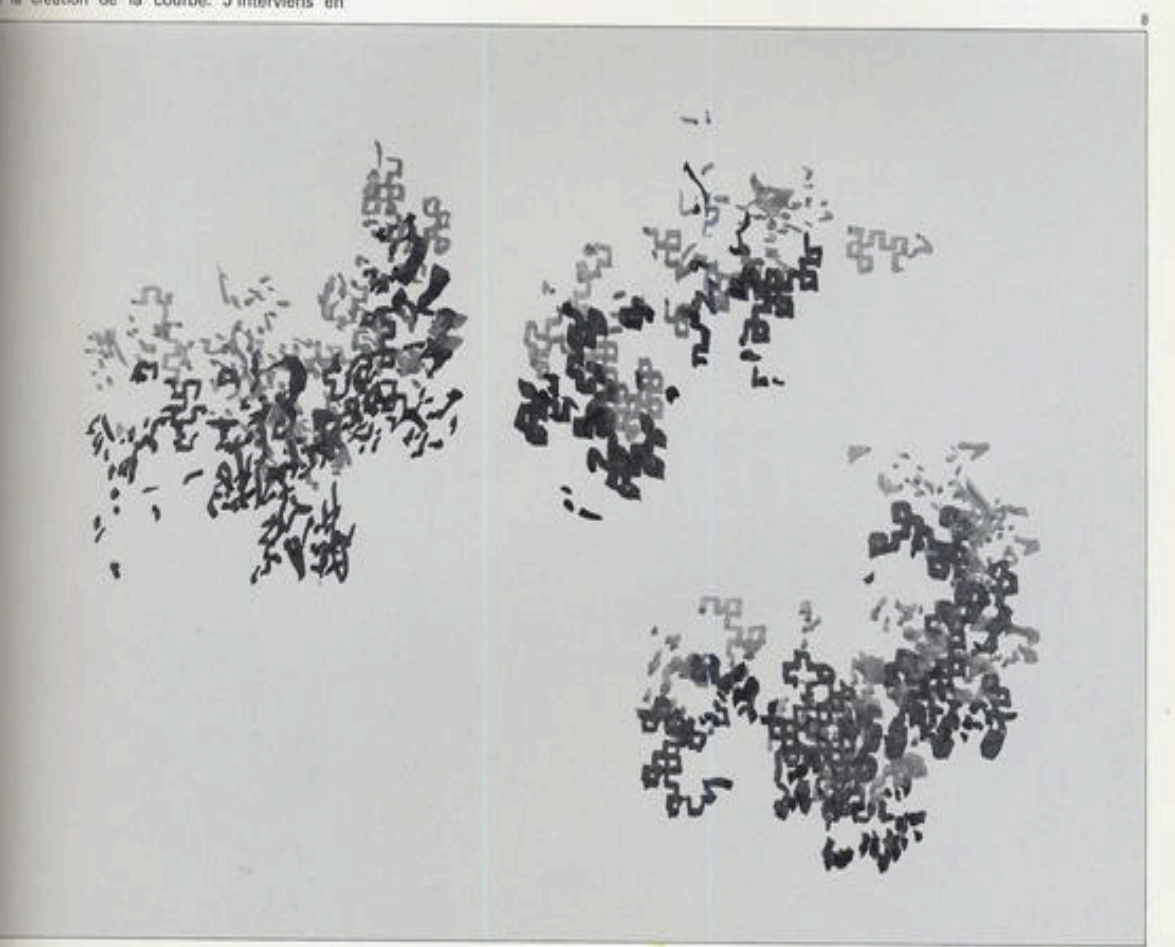

*Les Dragons fleurs*, Patrick Greussay, 1975

http://www.artinfo-musinfo.org/fr/press/1975-12-00/ibm-informatique-47.html

Évolution du travail et des recherches en art informatique de Monique Nahas et Hervé Huitric :

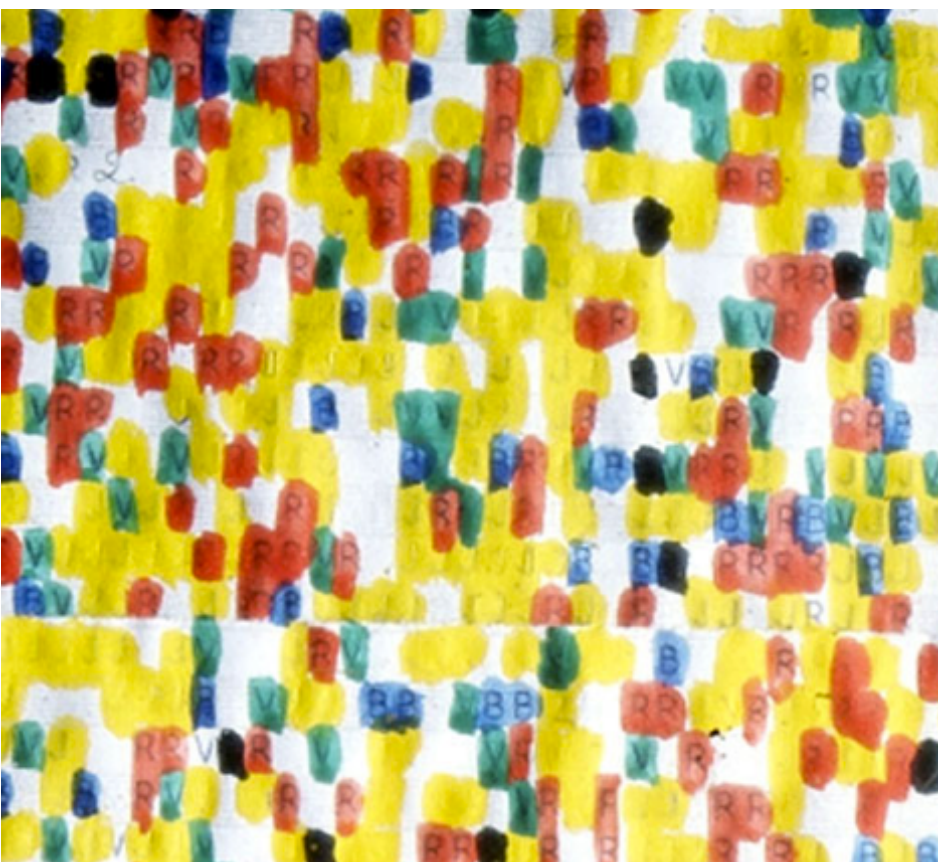

Détail d'une œuvre extraite de la série *Pixel à la main*, Monique Nahas, Hervé Huitric, 1970

http://www.huitric-nahas.org/htm/demopixel\_main.htm

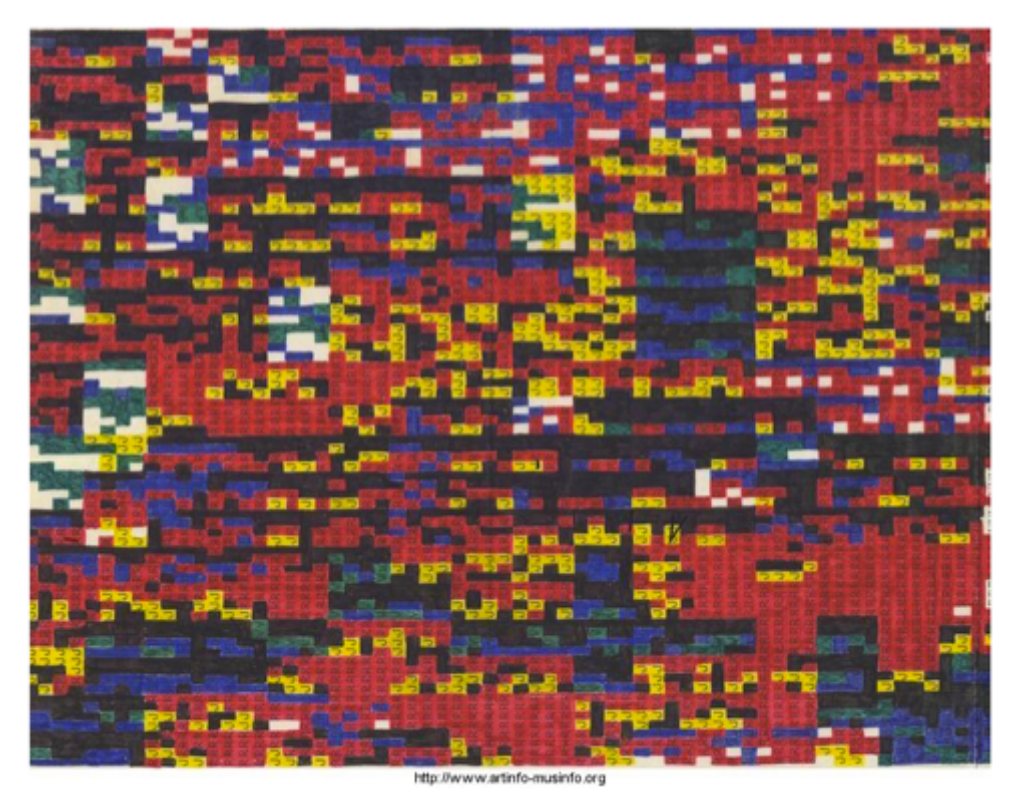

*Pixel à la main*, Monique Nahas, Hervé Huitric, 1970

http://www.artinfo-musinfo.org/fr/events/1972-03-04/index.html

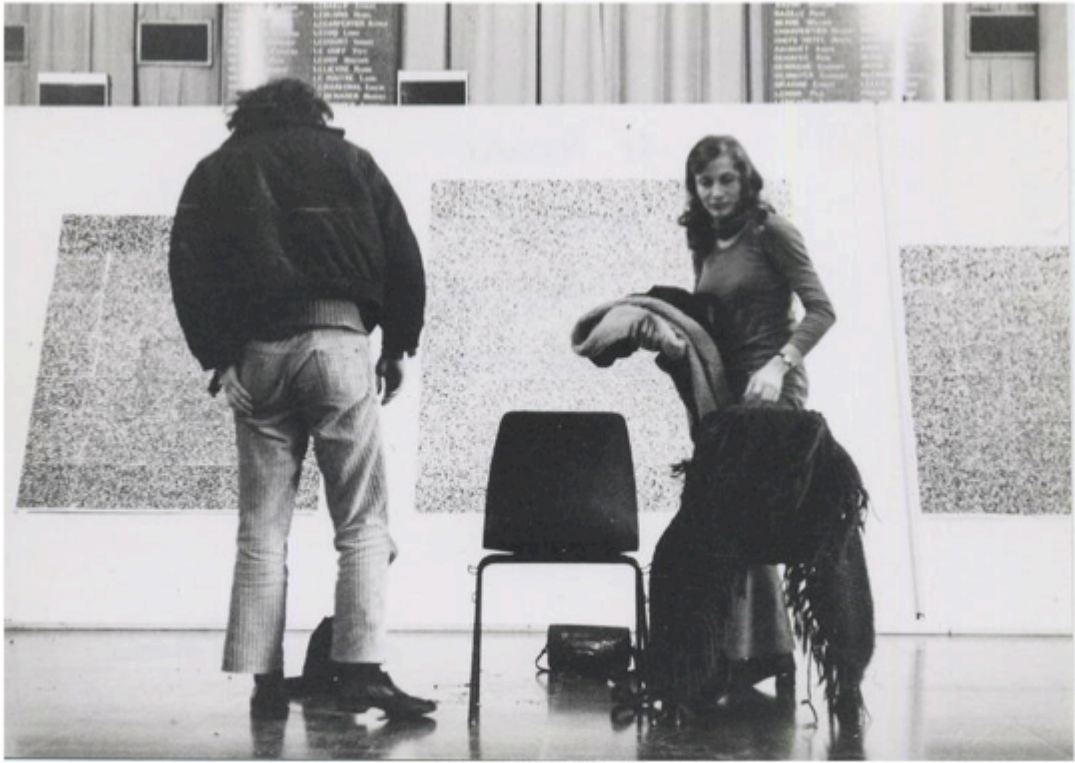

http://www.artinfo-musinfo.org

*Informatique, Art, Technologie*, Exposition-Concert à la Maison de la Culture du Havre, du 12 au 22 avril 1972

En arrière plan, des toiles extraites de la série Pixel à la main (1970) de Monique Nahas et Hervé Huitric : http://www.artinfo-musinfo.org/fr/events/1972-04-12/index.html

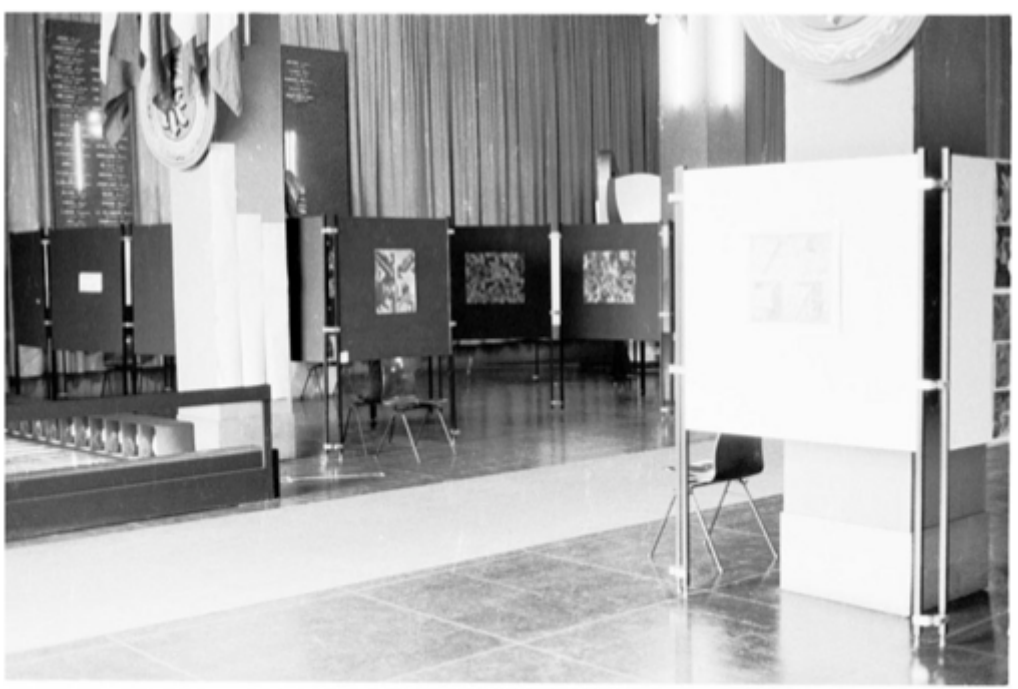

http://www.artinfo-musinfo.org

*Informatique, Art, Technologie*, Exposition-Concert à la Maison de la Culture du Havre, du 12 au 22 avril 1972

http://www.artinfo-musinfo.org/fr/events/1972-04-12/index.html

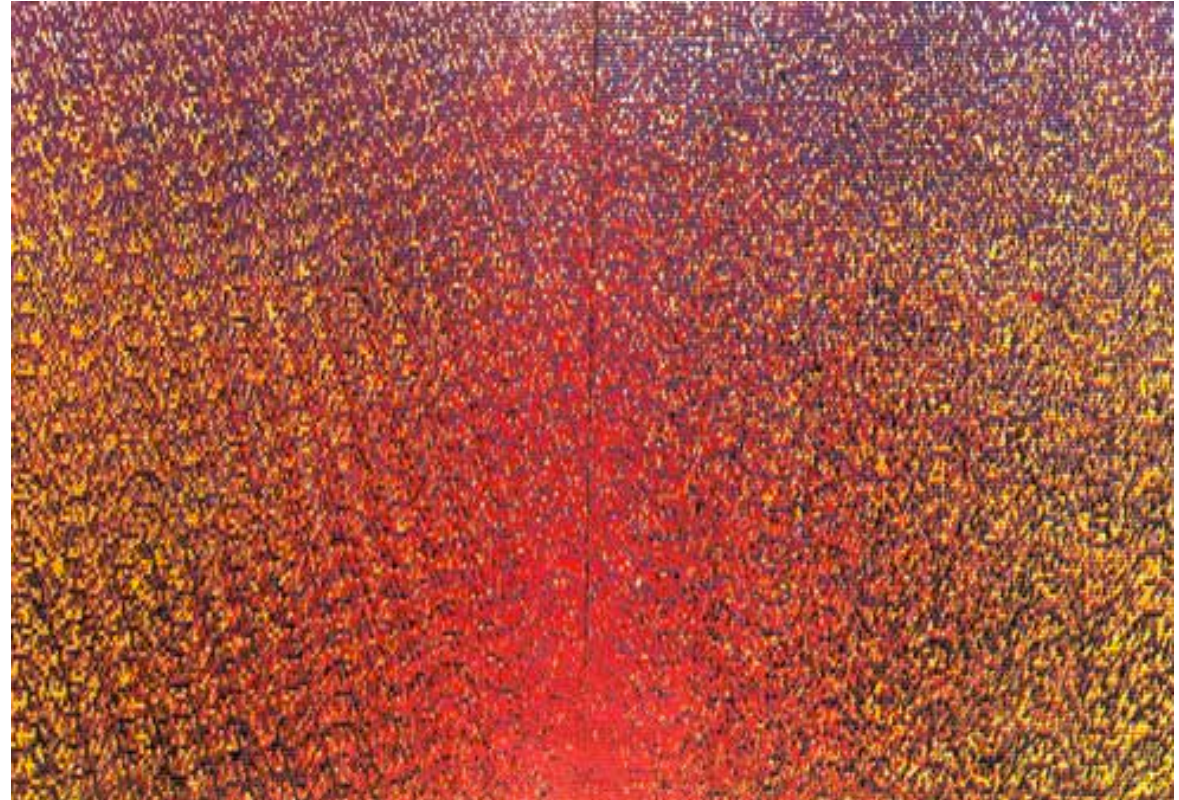

*Variation de textures*, œuvre issue de la *Série Continue de cartes perforées*, Monique Nahas et Hervé Huitric, 1973

http://www.huitric-nahas.org/htm/index\_cartesperf1\_1.htm

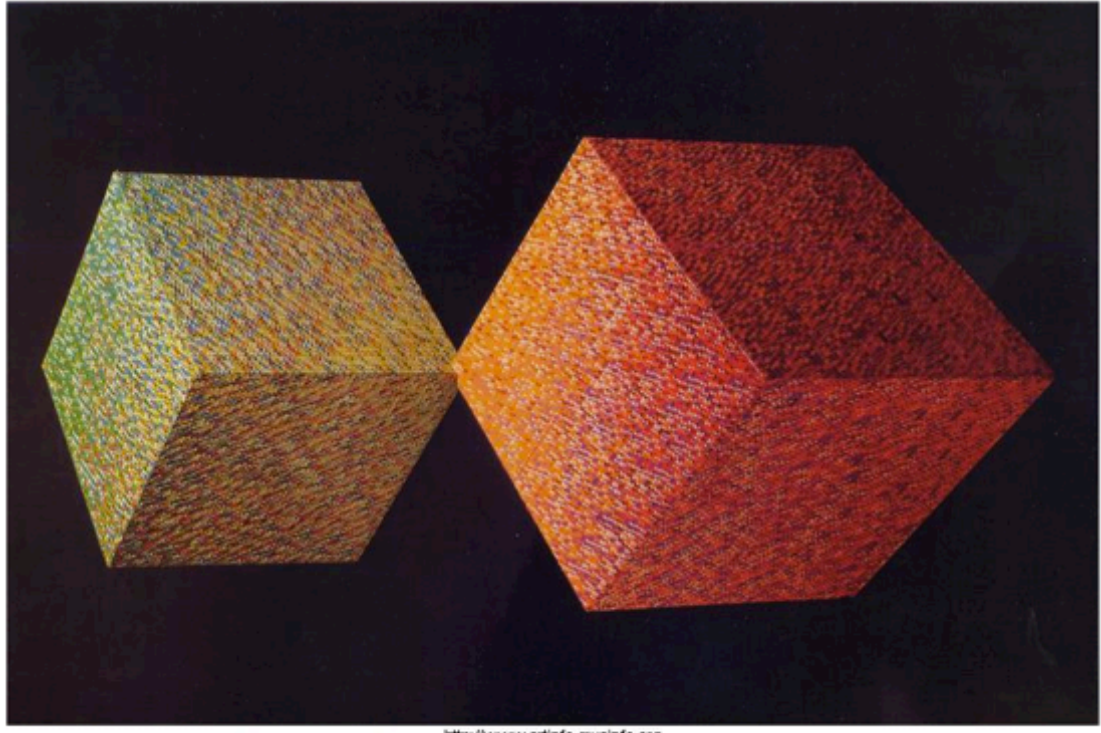

http://www.artinfo-musinfo.org

*Cubes*, issus de la *Série Continue des cartes perforées*, Monique Nahas et Hervé Huitric, 1973 http://www.huitric-nahas.org/htm/index\_cartesperf2.htm

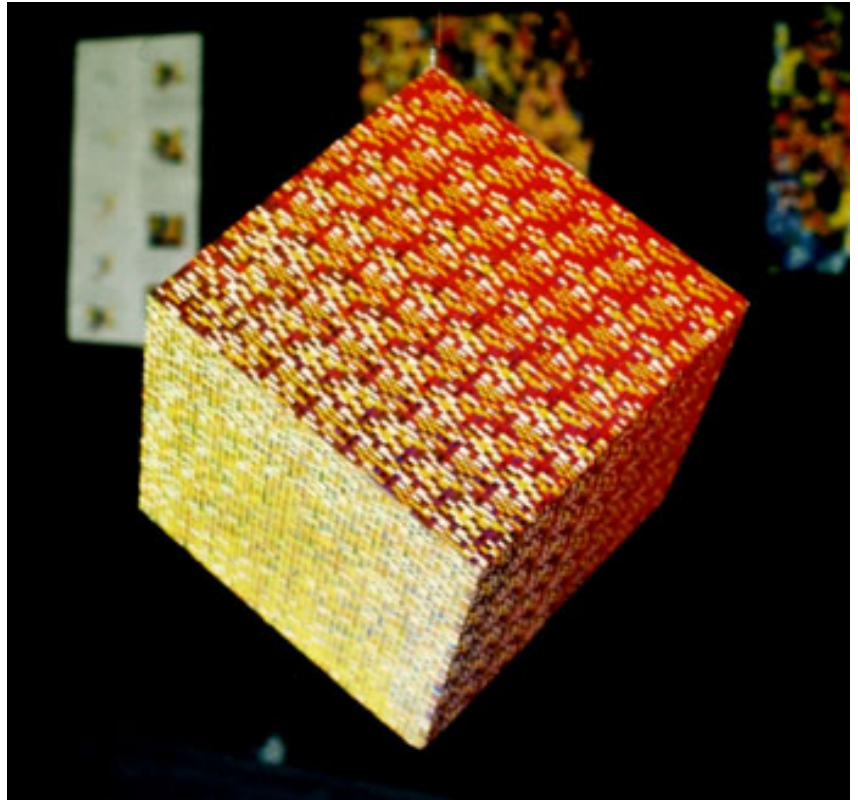

*Cube*, issu de la *Série Continue des cartes perforées*, Monique Nahas et Hervé Huitric, 1973

*Ordinateur et création artistique*, Exposition à l'Espace Cardin, Paris, du 26 octobre au 3 novembre 1973 http://www.artinfo-musinfo.org/fr/events/1973-10-26/index.html

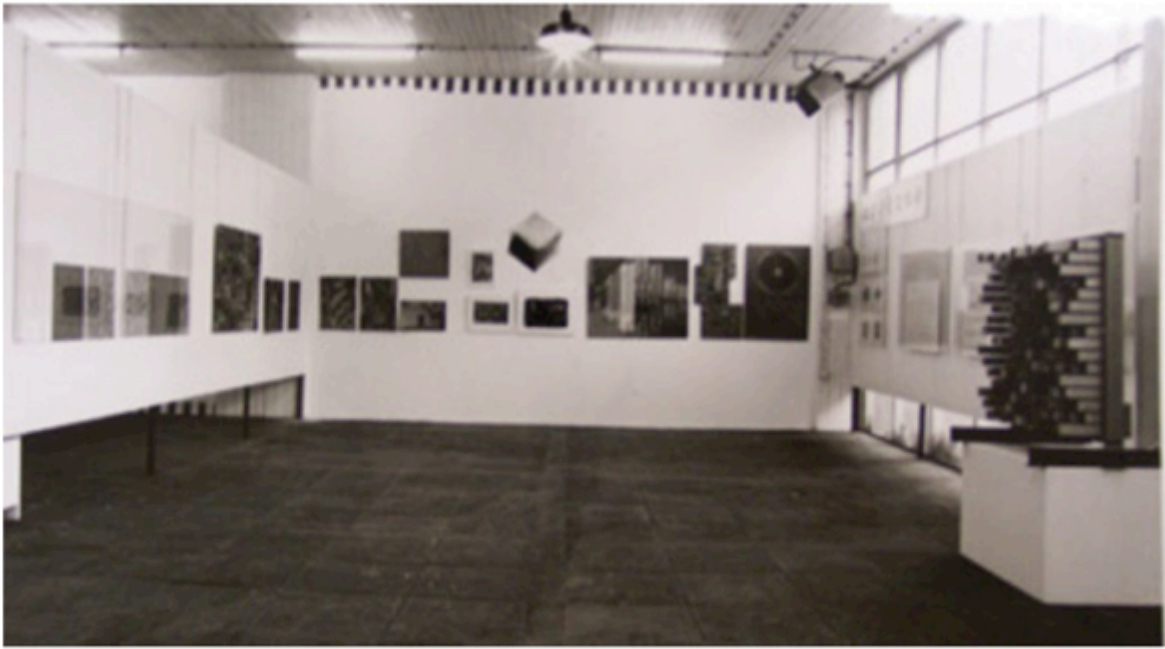

http://www.artinfo-musinfo.org

*Tendencije 5*, Exposition-Conférence à Zagreb, du 1<sup>er</sup> juin au 1<sup>er</sup> juillet 1973

En arrière plan : un *Cube* issu de la *Série Continue des cartes perforées*, Monique Nahas et Hervé Huitric, 1973

http://www.artinfo-musinfo.org/fr/events/1973-06-01/index.html

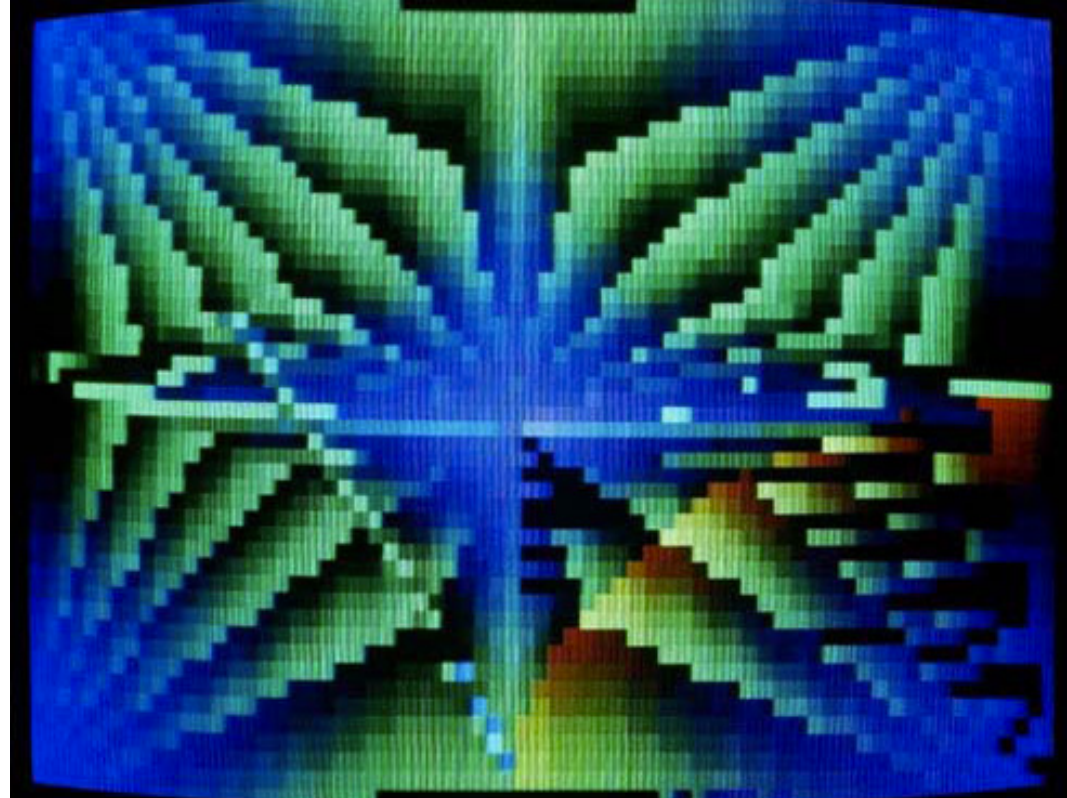

*Récursions*, issue de la première série d'images réalisées avec le Colorix 1, Monique Nahas, Hervé Huitric, 1975

(71 x 56 pixels, 4096 couleurs, sur ordinateur Télémécanique 16K) http://www.huitric-nahas.org/galerie\_recursion/index.htm

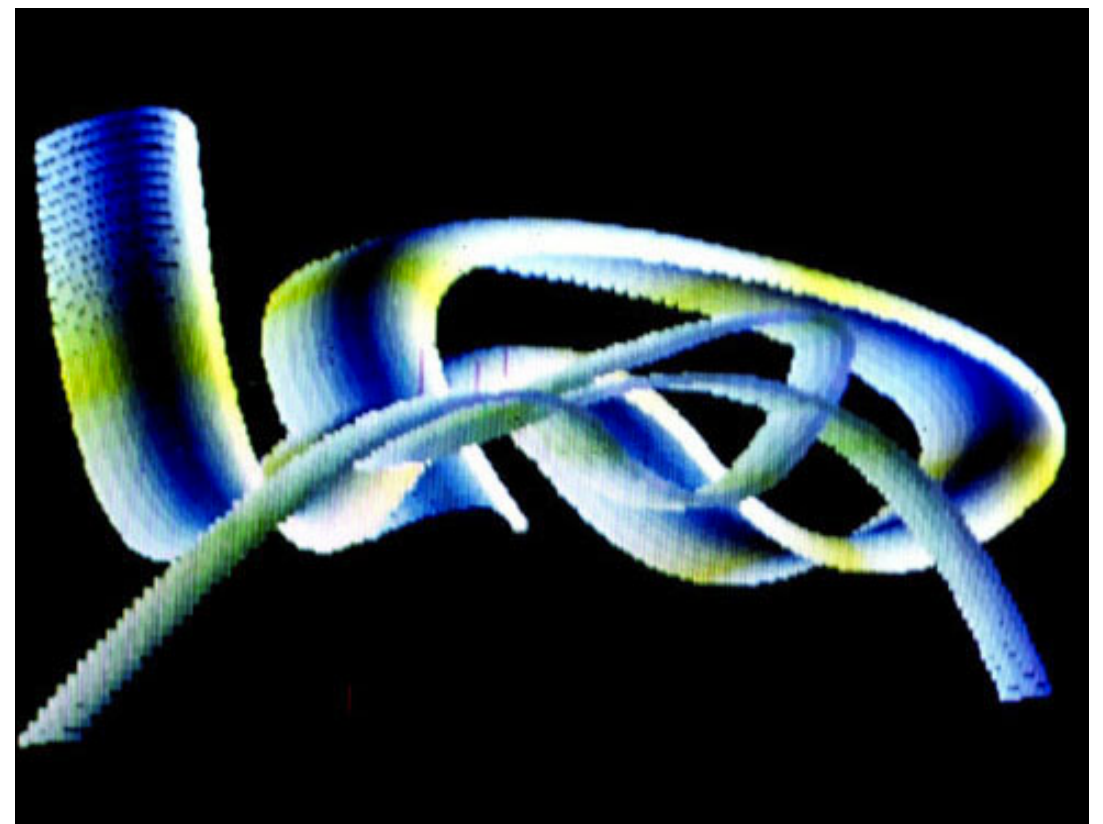

*Etude de Surface Spline 2D*, issue d'une série d'images réalisées avec le Colorix 2, Monique Nahas, Hervé Huitric, 1977 - 1978 (384 x 256 pixels, sur ordinateur LSI 11 32K)

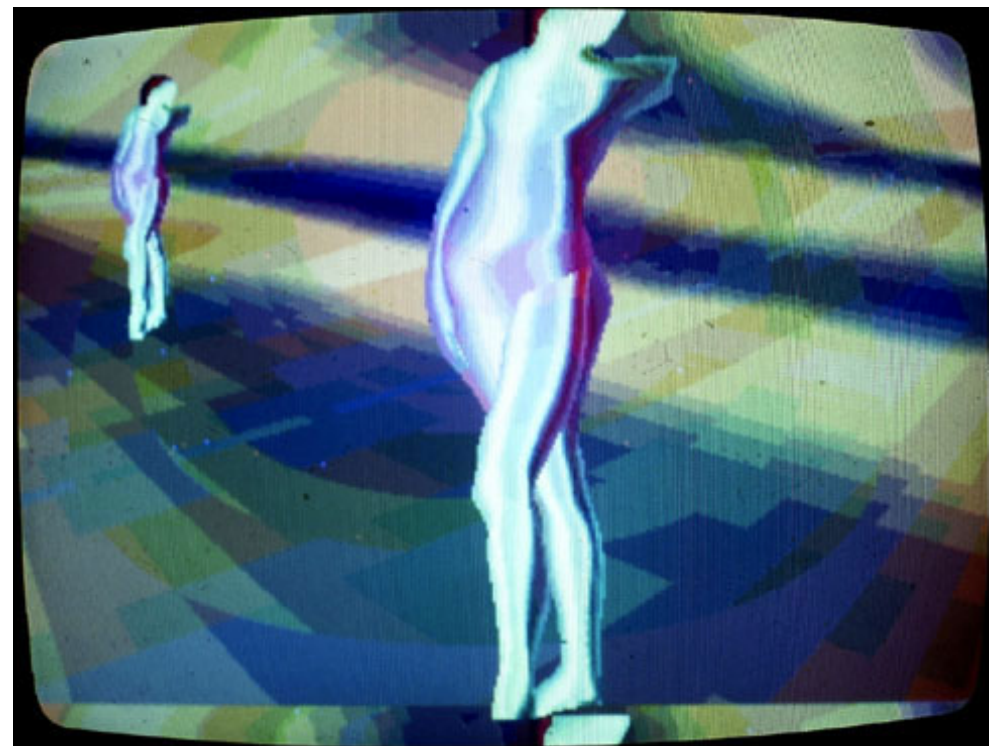

*Début du réalisme 2D*, issue d'une série d'images réalisées avec le Colorix 2, Monique Nahas, Hervé Huitric, 1979 - 1980 (sur ordinateur LSI 11 32K) http://www.huitric-nahas.org/galerie\_debutrealisme/index.htm

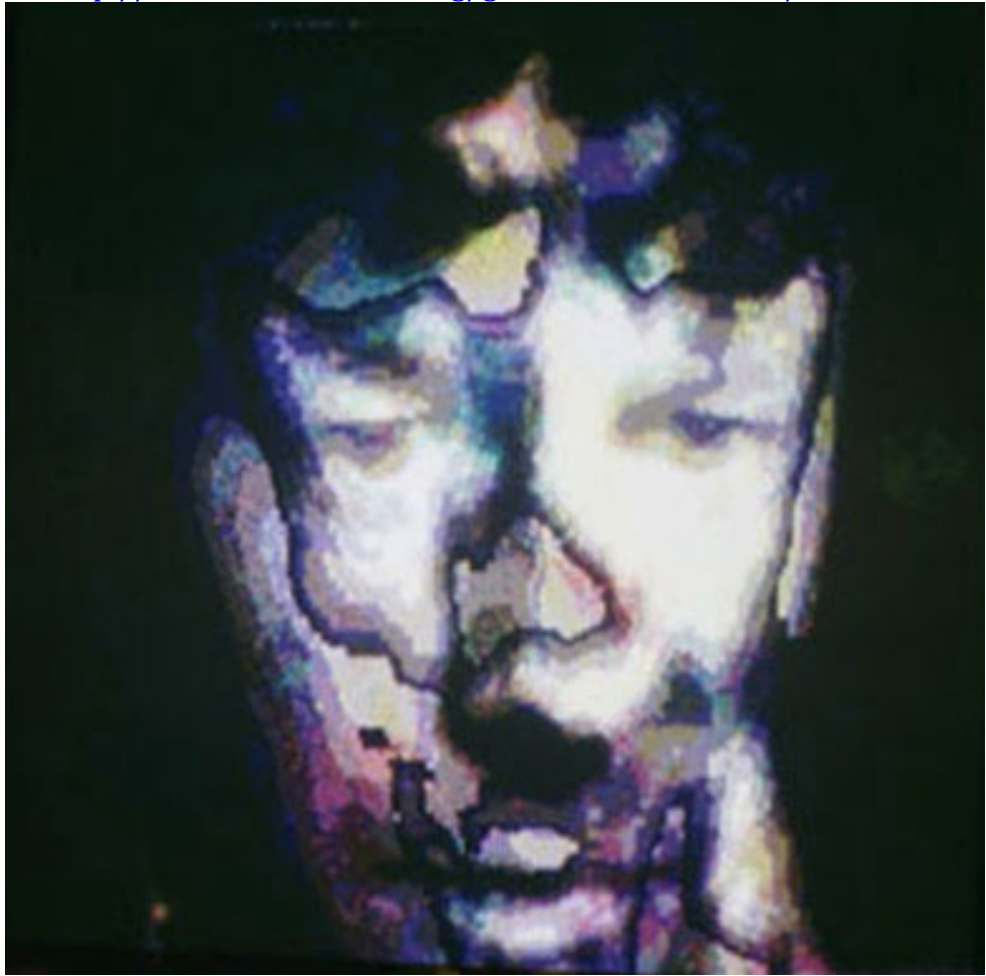

*Visage*, issu de la série des Premiers visages, réalisés avec le Colorix 2, Monique Nahas, Hervé Huitric, 1980 - 1981

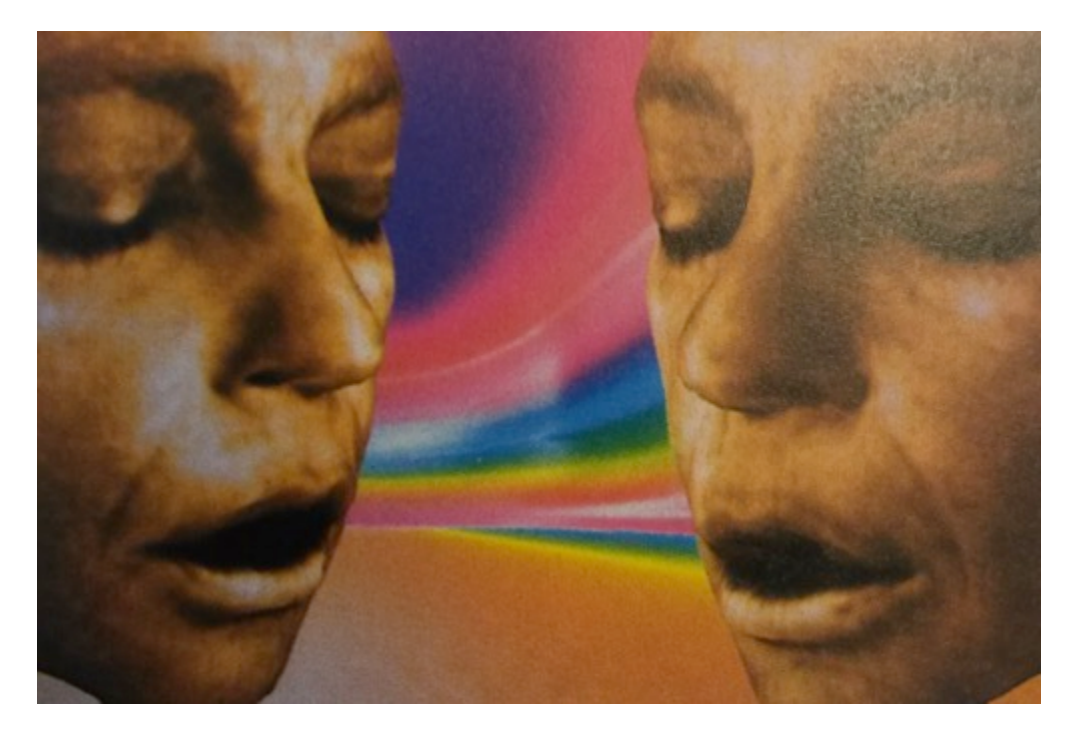

Extrait de *Masques et Bergamasques* (film en images de synthèse 3D), Monique Nahas et Hervé Huitric, 1990

Évolution du travail et des recherches en art informatique de Michel Bret :

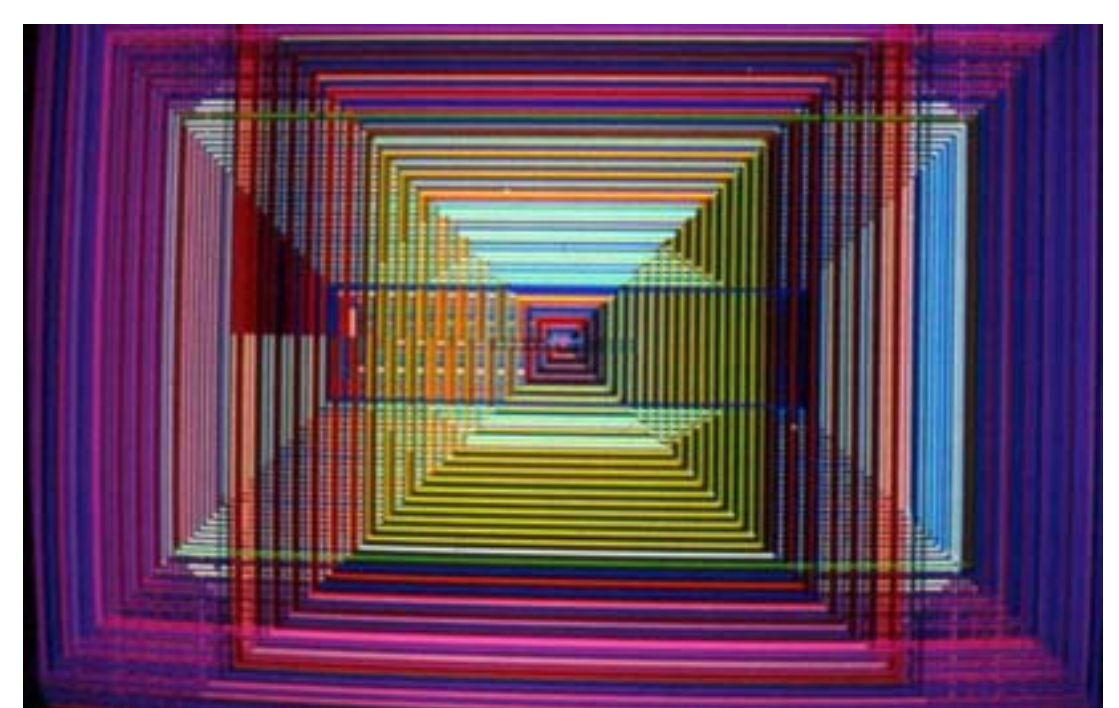

Image issue de la série *Temps réel 3*, Michel Bret, 1979 – 1980 (à partir du Colorix 1, sur ordinateur LSI 11)

http://www.anyflo.com/bret/images/synthese/images\_anciennes/1979\_1980\_3.htm

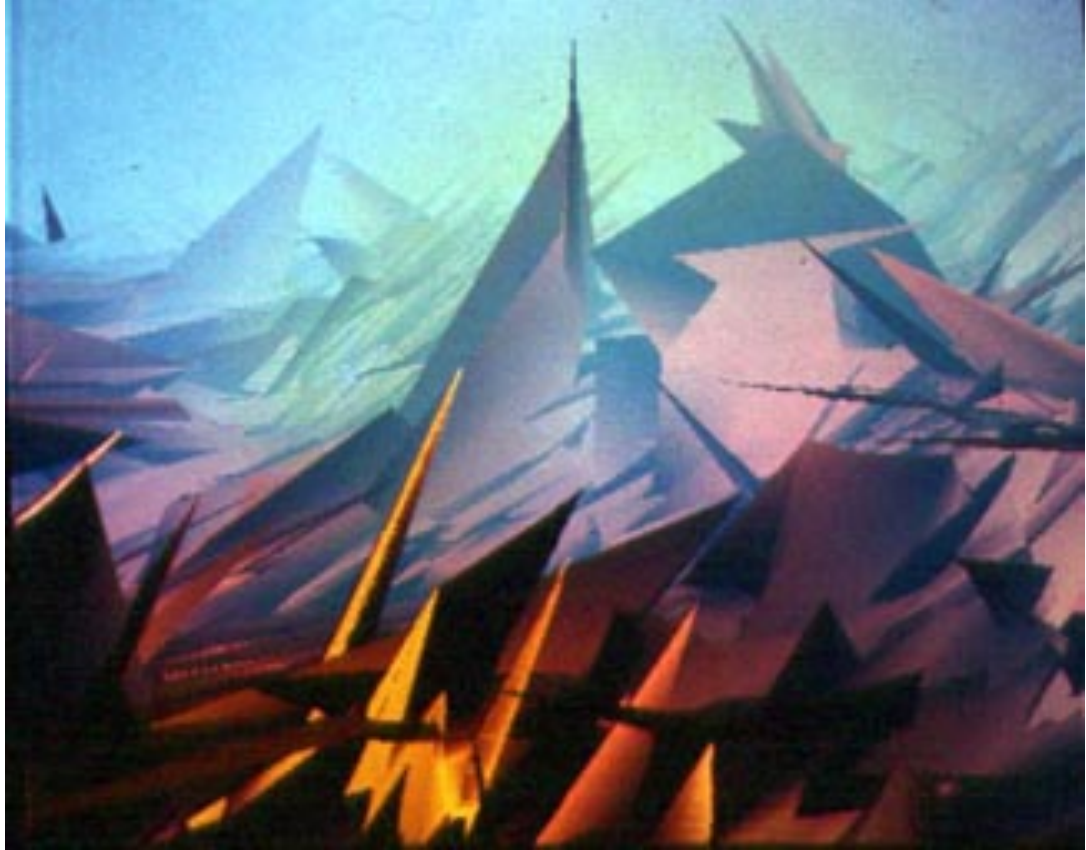

Image issue de la série *3D*, Michel Bret, 1984 (sur ordinateur VAX) http://www.anyflo.com/bret/images/synthese/images\_anciennes/1984\_2.htm

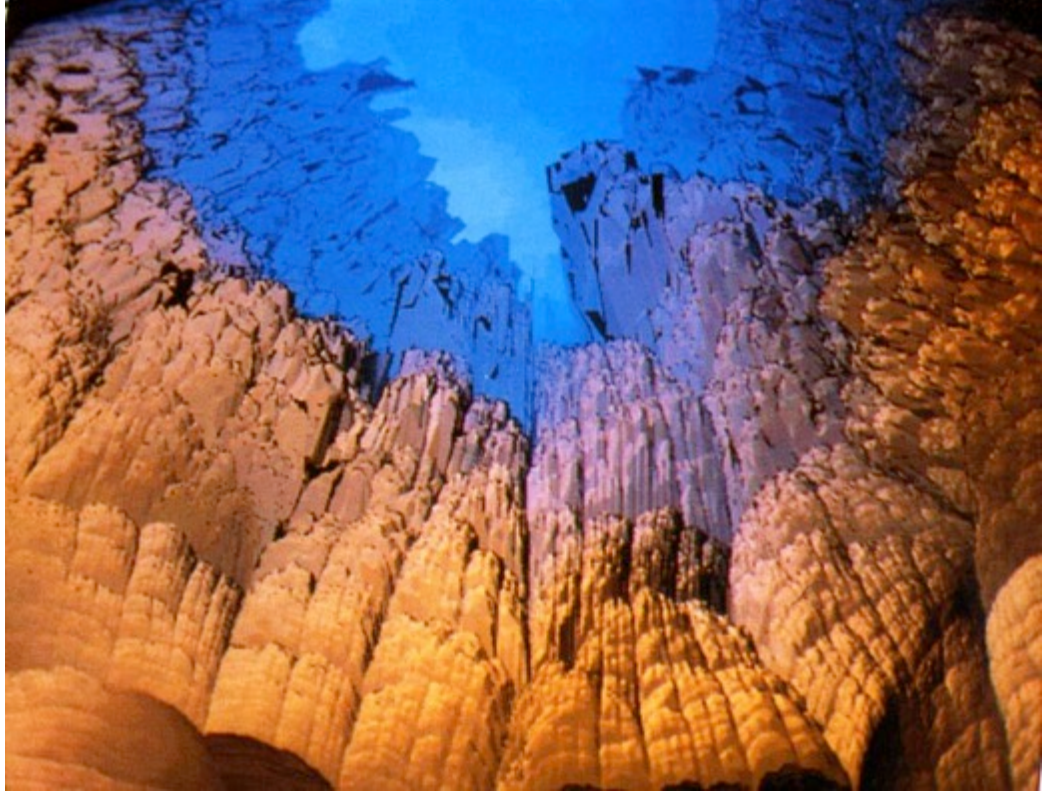

Image issue de la série *Fractal*, Michel Bret, 1986 (à partir du Colorix 2, sur ordinateur SM90) http://www.anyflo.com/bret/images/synthese/images\_anciennes/1986.htm

Captures d'écran du premier film en images de synthèse animées de la formation Arts et Technologies de l'Image : *Gastronomica,* 1983 – 1985, film, 7min16s

Le film a été numérisé et restauré par l'Université de Paris-VIII. Il est accessible en ligne : http://www.archives-video.univ-paris8.fr/ati\_etudiants\_1983.php

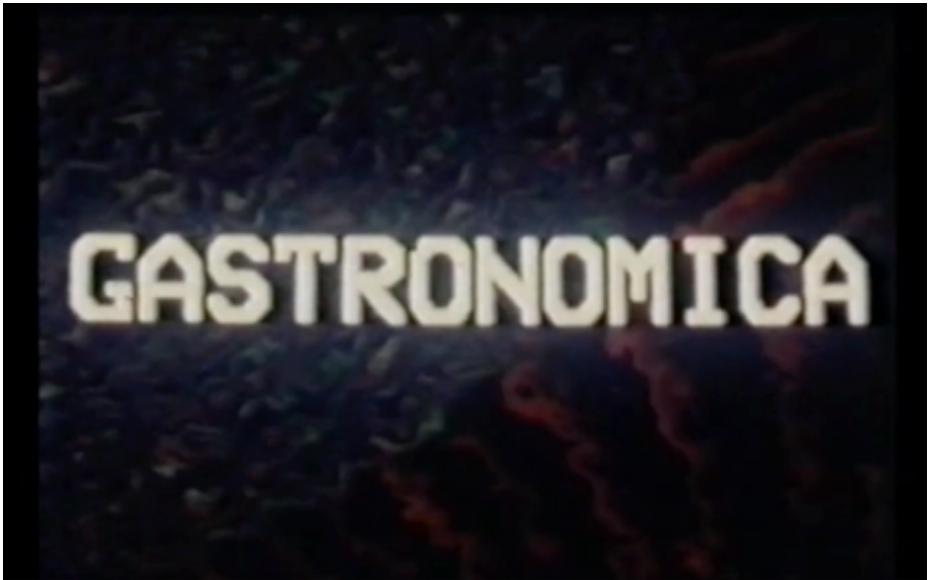

Capture d'écran, *Gastronomica,* 1983 – 1985, film, 7min16s

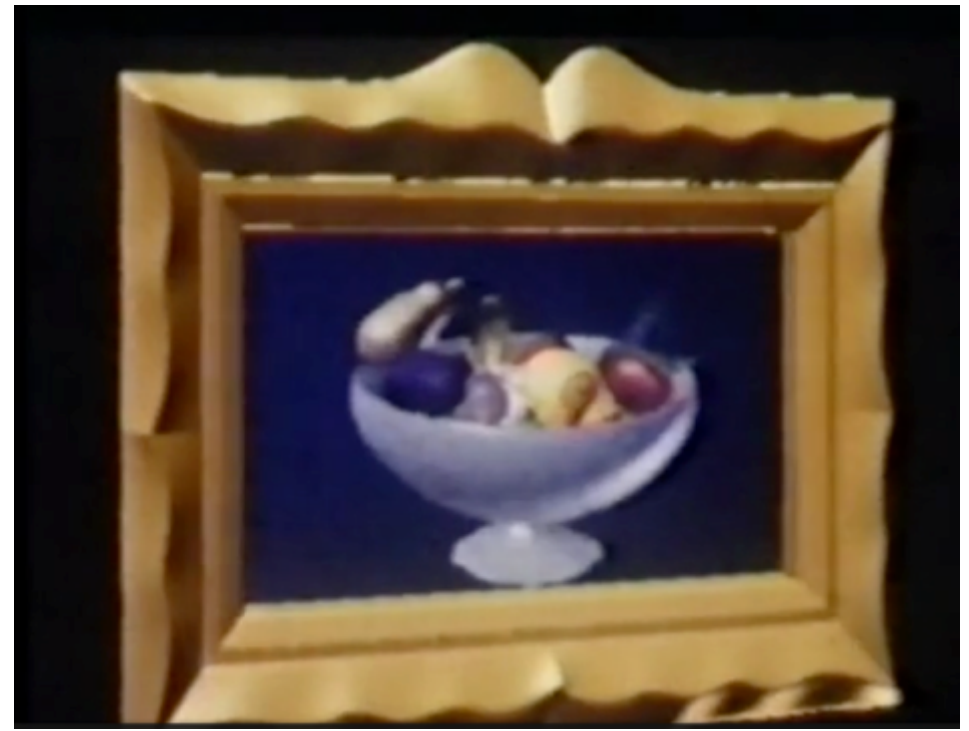

Capture d'écran, *Gastronomica,* 1983 – 1985, film, 7min16s

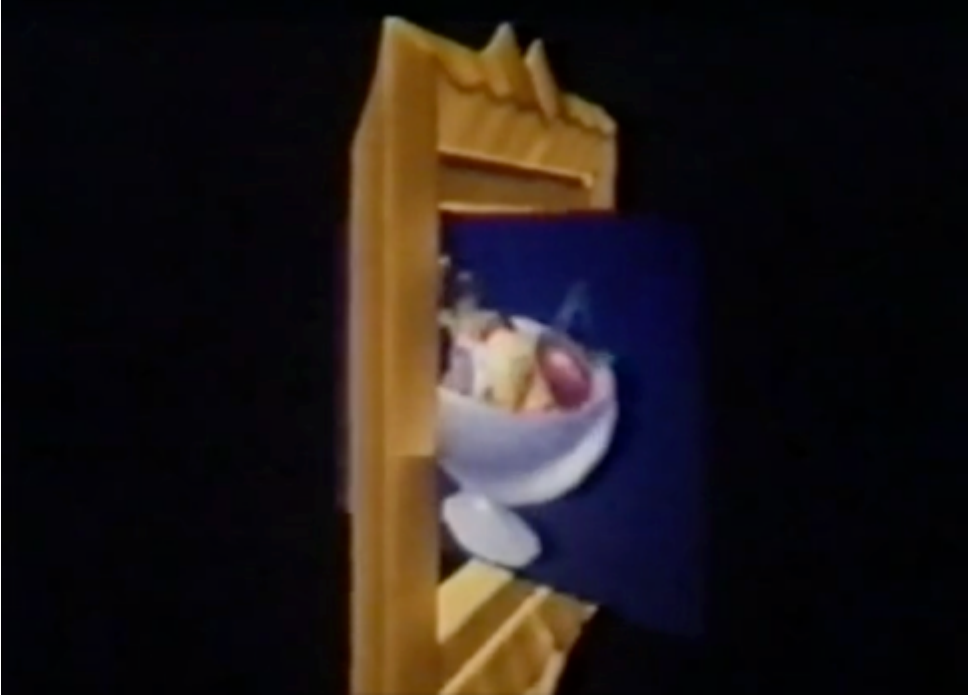

Capture d'écran, *Gastronomica,* 1983 – 1985, film, 7min16s

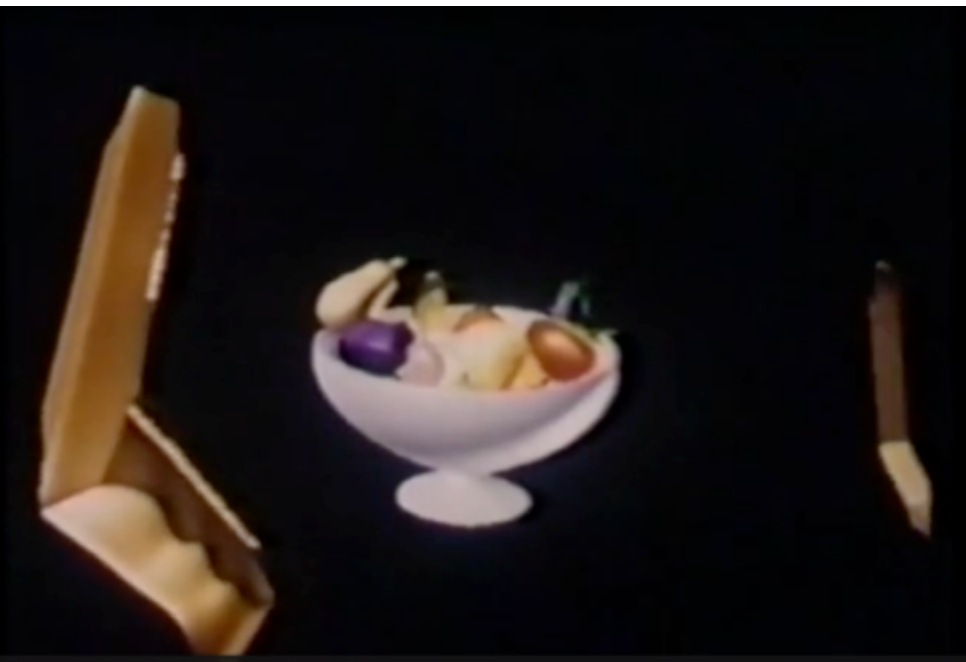

Capture d'écran, *Gastronomica,* 1983 – 1985, film, 7min16s

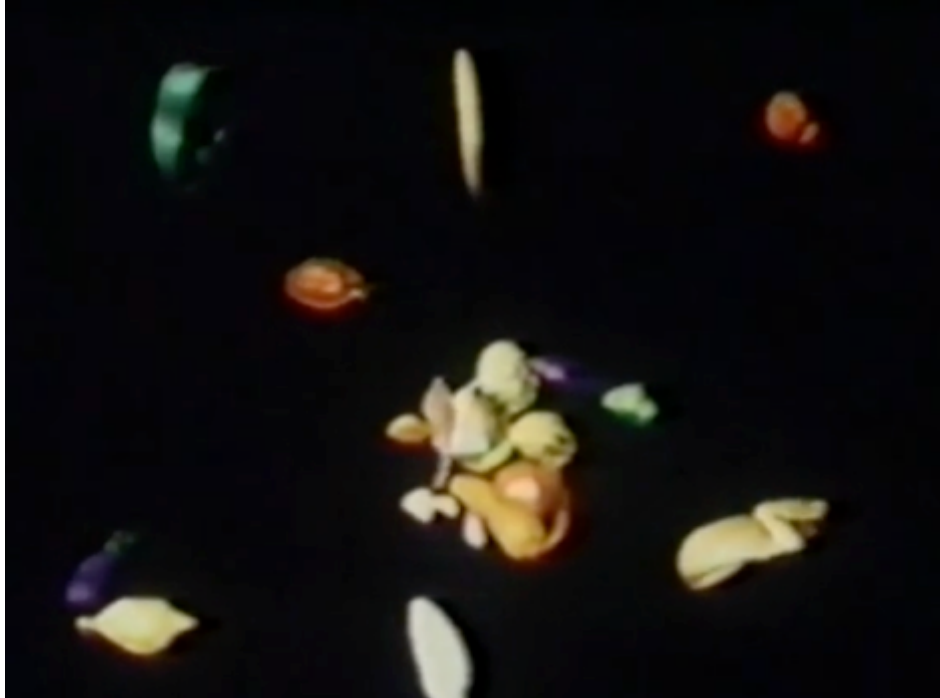

Capture d'écran, *Gastronomica,* 1983 – 1985, film, 7min16s

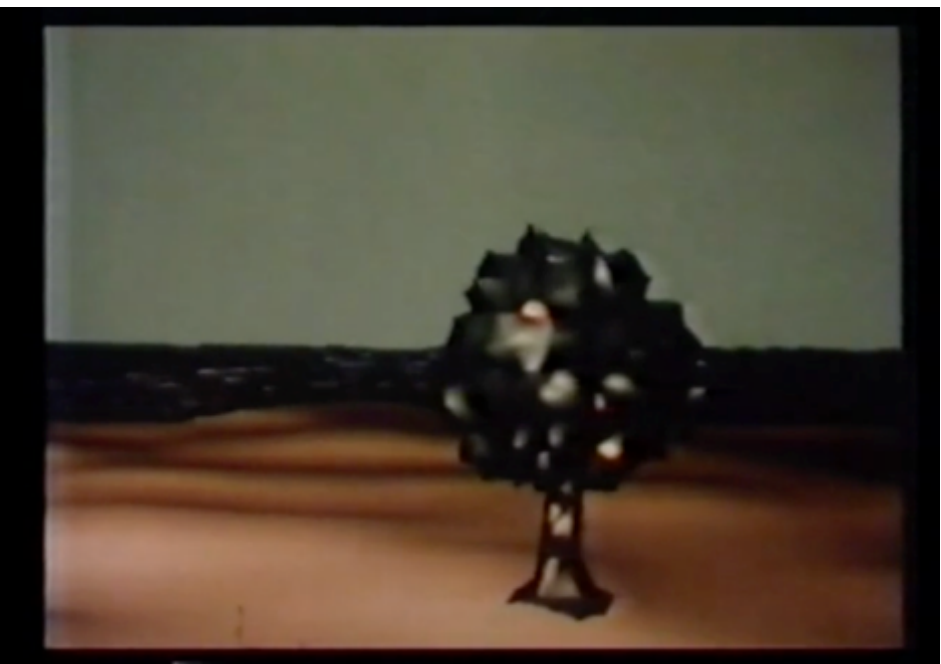

Capture d'écran, *Gastronomica,* 1983 – 1985, film, 7min16s

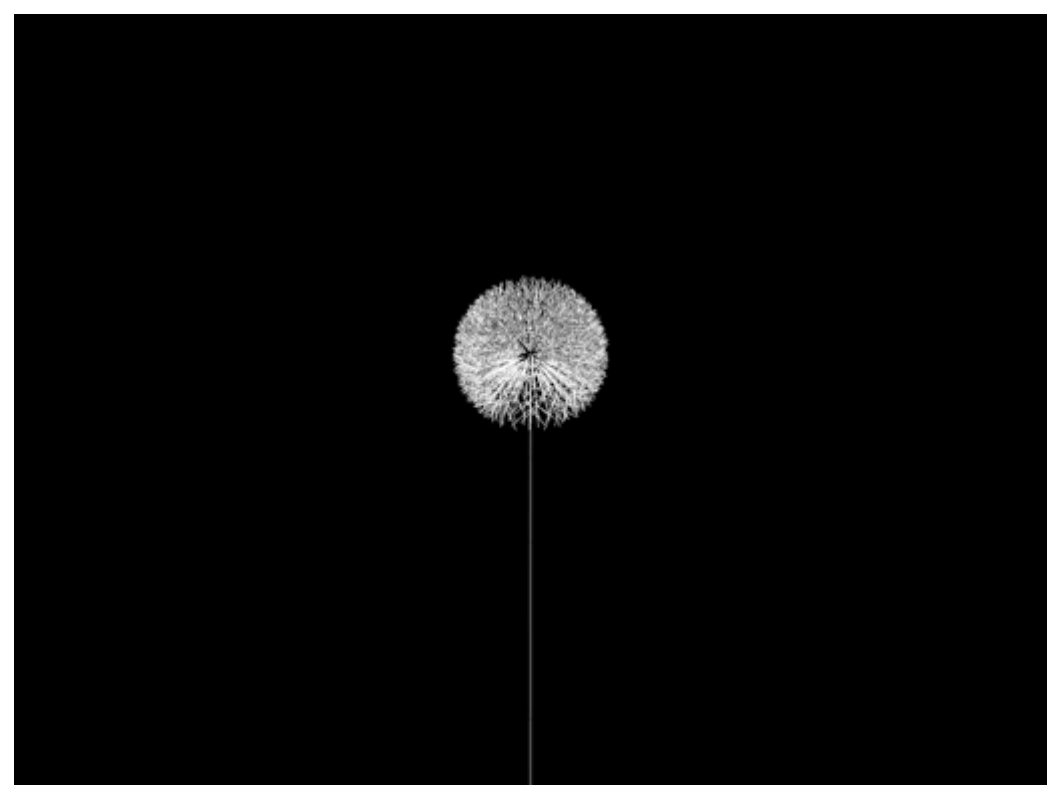

*Je sème à tout vent* (Le Pissenlit), Edmond Couchot, Michel Bret, Marie-Hélène Tramus, 1990

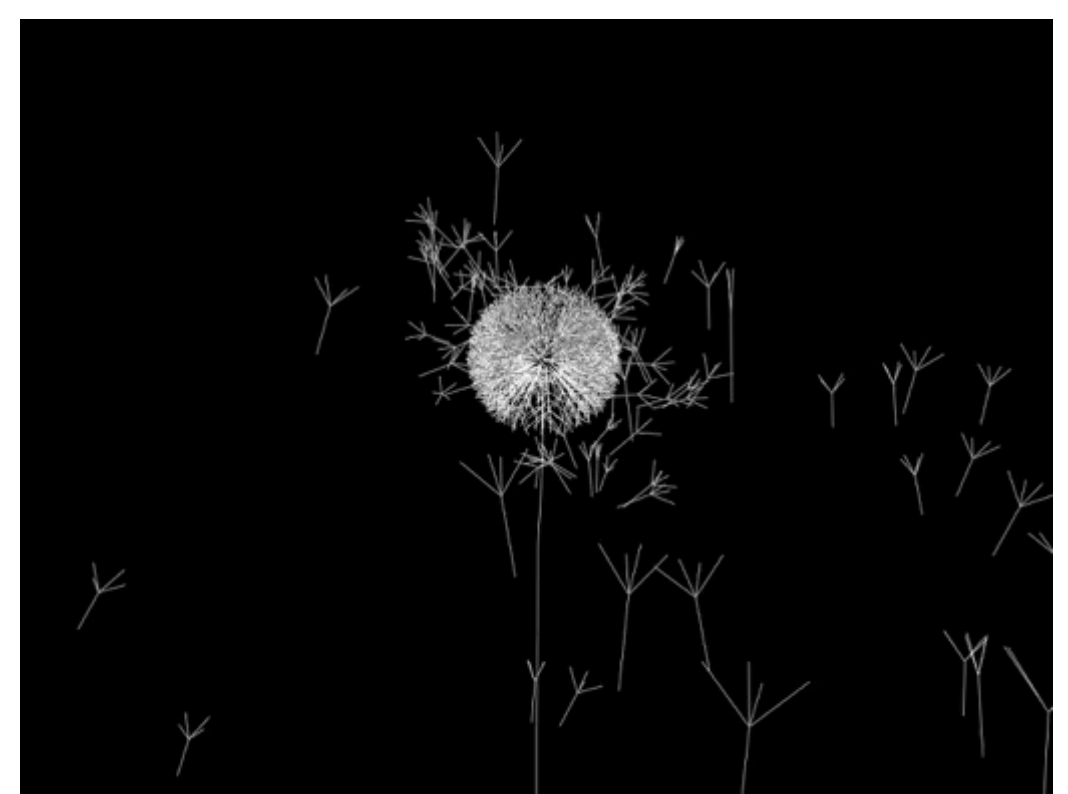

*Je sème à tout vent* (Le Pissenlit), Edmond Couchot, Michel Bret, Marie-Hélène Tramus, 1990

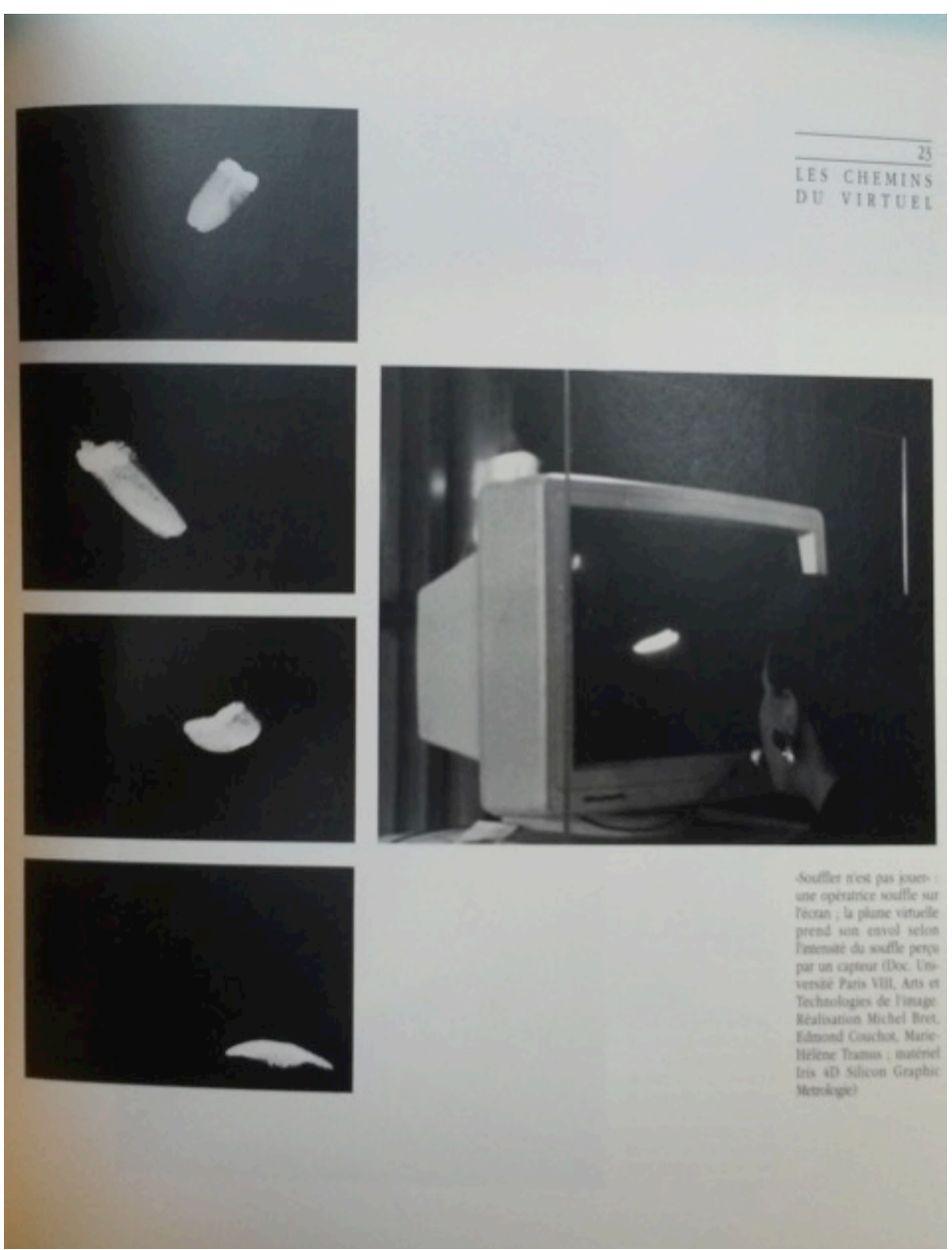

*La Plume,* Edmond Couchot, Michel Bret, Marie-Hélène Tramus, 1988-1990

Installation présentée à l'occasion de la première édition du festival *Artifices*, Saint-Denis, 1990

Extrait de WEISSBERG Jean-Louis, *Les chemins du virtuel. Simulation informatique et création industrielle*, in Les Cahiers du CCI, 1989, p. 23

#### Manfred Mohr, pionnier de l'art informatique

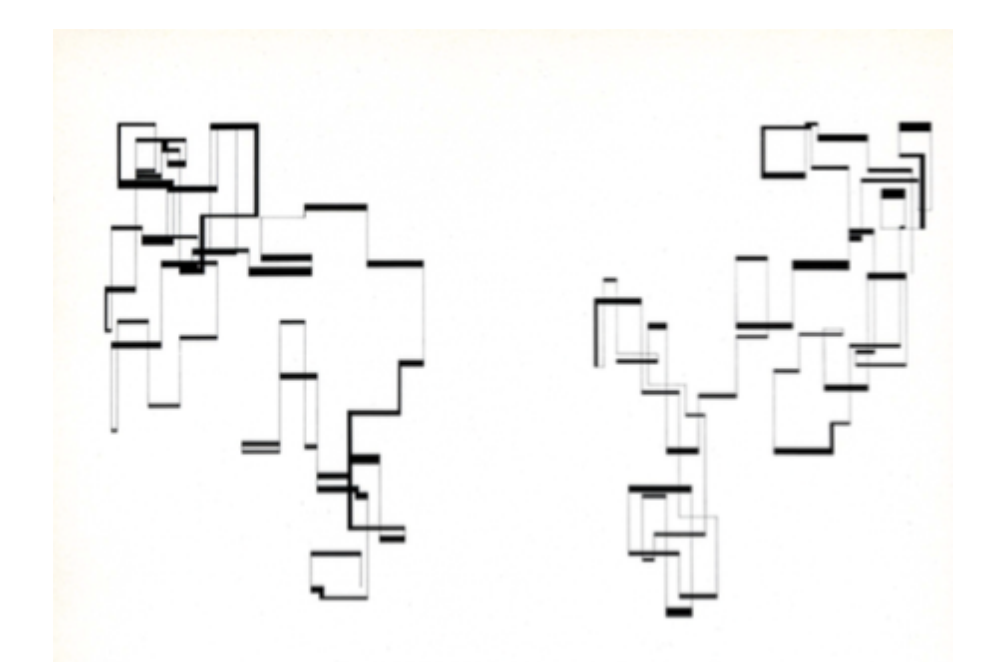

*Lignes continues*, Manfred Mohr, 1971 (sur ordinateur CDC 6400, traceur BENSON, exécutée en Fortran)

Extrait de Manfred Mohr : Computer Graphics, Une esthétique programmée, Catalogue de l'exposition à l'ARC du Musée d'art moderne de la Ville de Paris, Paris, du 11 mai au 6 juin 1971, p. 4

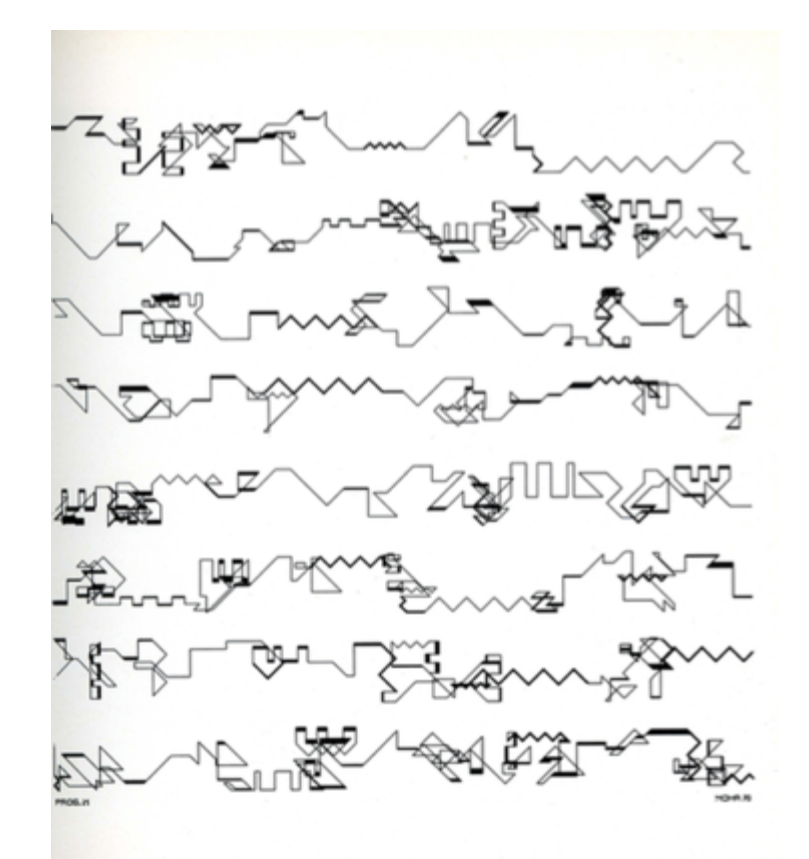

*Band Structures,* Manfred Mohr, 1971 (sur ordinateur CDC 6400, traceur BENSON, exécutée en Fortran)

Extrait de Manfred Mohr : Computer Graphics, Une esthétique programmée, Catalogue de l'exposition à l'ARC du Musée d'art moderne de la Ville de Paris, Paris, du 11 mai au 6 juin 1971, p. 4

 $11$ 

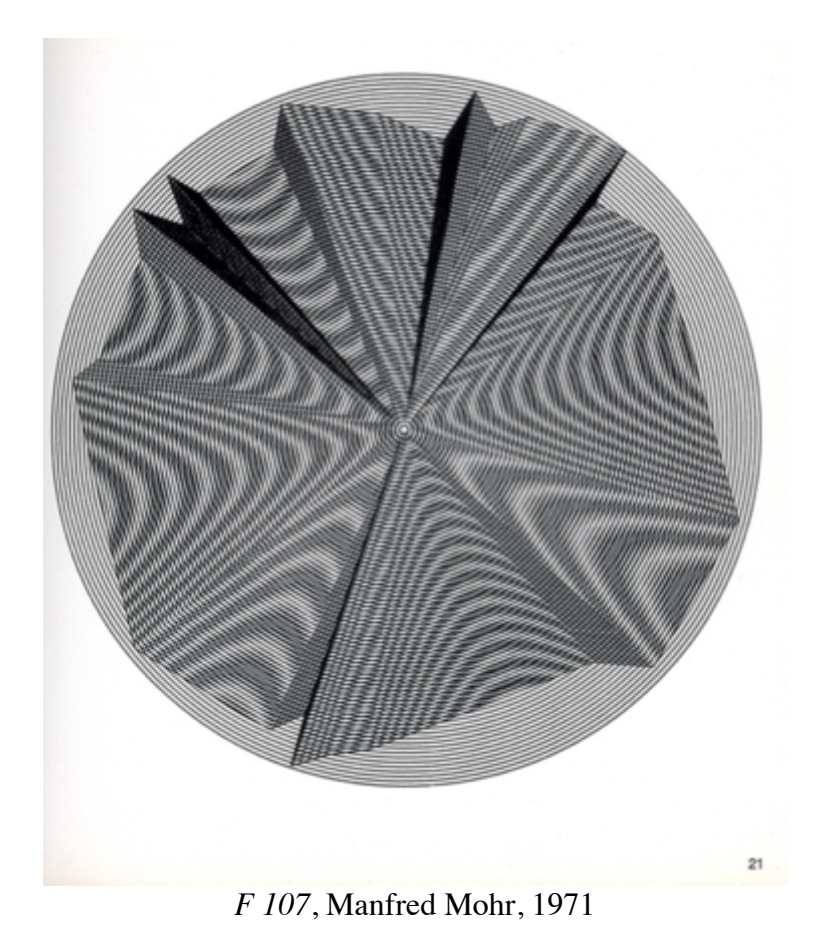

Extrait de Manfred Mohr : Computer Graphics, Une esthétique programmée, Catalogue de l'exposition à l'ARC du Musée d'art moderne de la Ville de Paris, Paris, du 11 mai au 6 juin 1971, p. 4

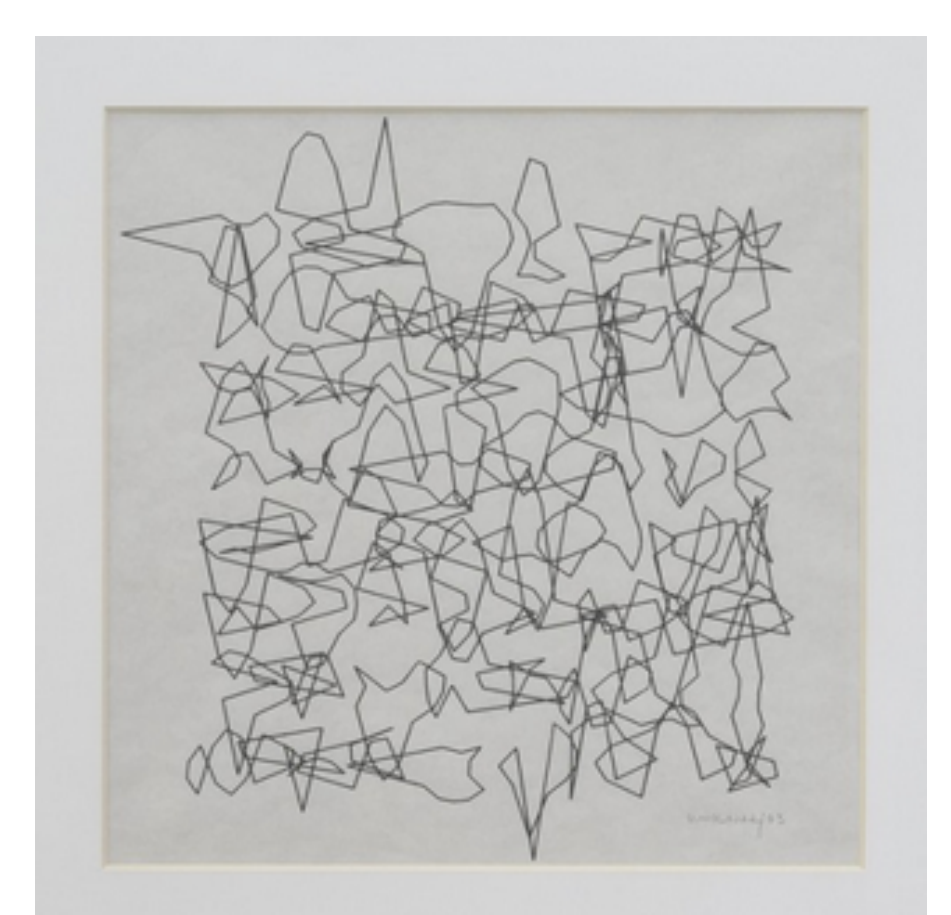

*Transformation de 64 carrés*, Vera Molnar, 1973 (*Love Story*, Exposition à la Galerie Torri, Paris, du 6 février au 12 mars 2016)

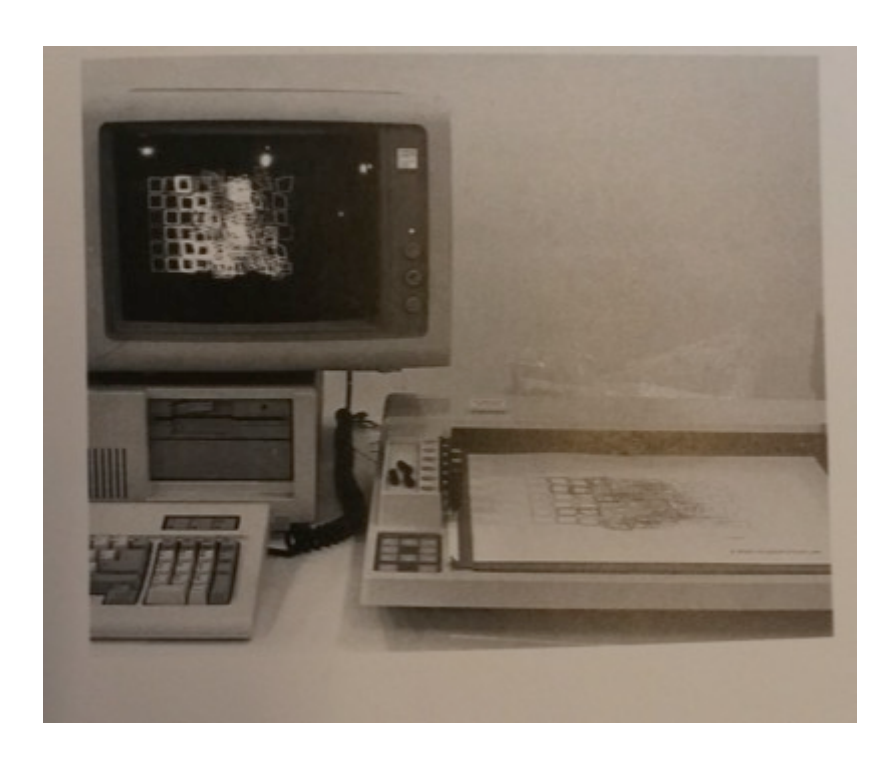

Installation informatique la série des *Transformations de carrés*, Vera Molnar, 1973 Extrait de POPPER Frank, *L'art à l'âge électronique*, Paris, Hazan, 1993, p. 83